# **ECE 546 Lecture 04 Resistance, Capacitance, Inductance**

Spring 2024

Jose E. Schutt-Aine Electrical & Computer Engineering University of Illinois jschutt@emlab.uiuc.edu

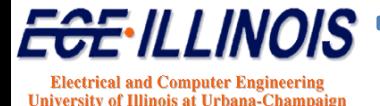

# **What is Extraction?**

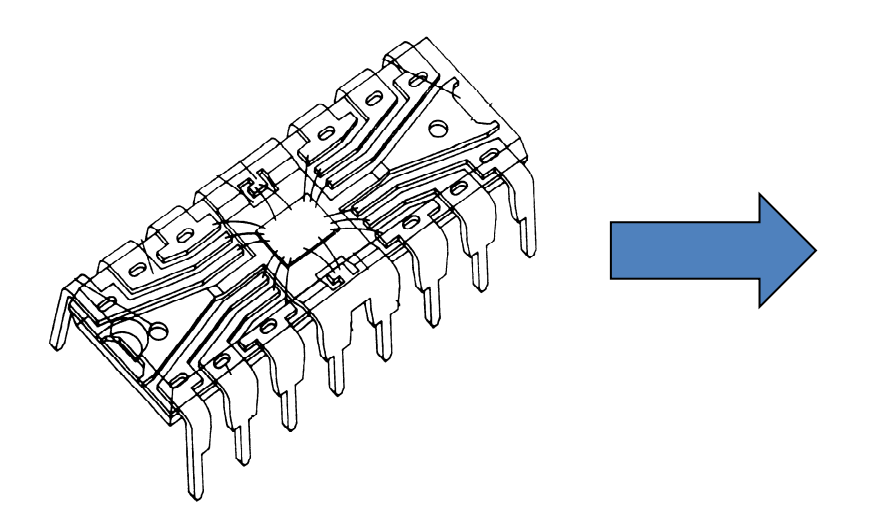

**Process in which a complex arrangement of conductors and dielectric is converted into a netlist of elements in a form that is amenable to circuit simulation.**

### **Need Field Solvers**

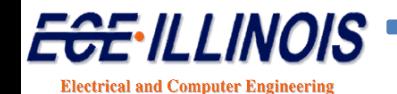

**University of Illinois at Urbana-Champais** 

# **Electromagnetic Modeling Tools**

### **We need electromagnetic modeling tools to analyze:**

*Transmission line propagation Reflections from discontinuities Crosstalk between interconnects Simultaneous switching noise*

### **So we can provide:**

*Improved design of interconnects Robust design guidelines Faster, more cost effective design cycles*

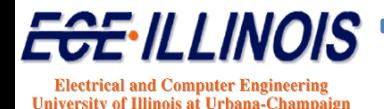

# **Field Solvers – History**

#### ♦**1960s**

**Conformal mapping techniques Finite difference methods (2-D Laplace eq.) Variational methods**

♦**1970s Boundary element method Finite element method (2-D) Partial element equivalent circuit (3-D)**

#### ♦**1980s**

**Time domain methods (3-D) Finite element method (3-D) Moment method (3-D) rPEEC method (3-D)**

♦**1990s**

**Adapting methods to parallel computers Including methods in CAD tools**

♦**2000s Incorporation of Passivity Incorporation of Causality**

♦**2010s Stochastic Techniques Multiphysics Tools**

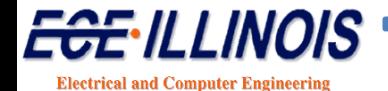

**University of Illinois at Urbana-Champaig** 

# **Categories of Field Solvers**

- **Method of Moments (MOM)**
- **Application to 2-D Interconnects**
- **Closed-Form Green's Function**
- **Full-Wave and FDTD**
- **Parallel FDTD**
- **Applications**

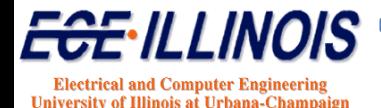

### **Capacitance**

Relation:  $Q = Cv$ 

*O*: charge stored by capacitor

C: capacitance

*v*: voltage across capacitor *i*: current into capacitor

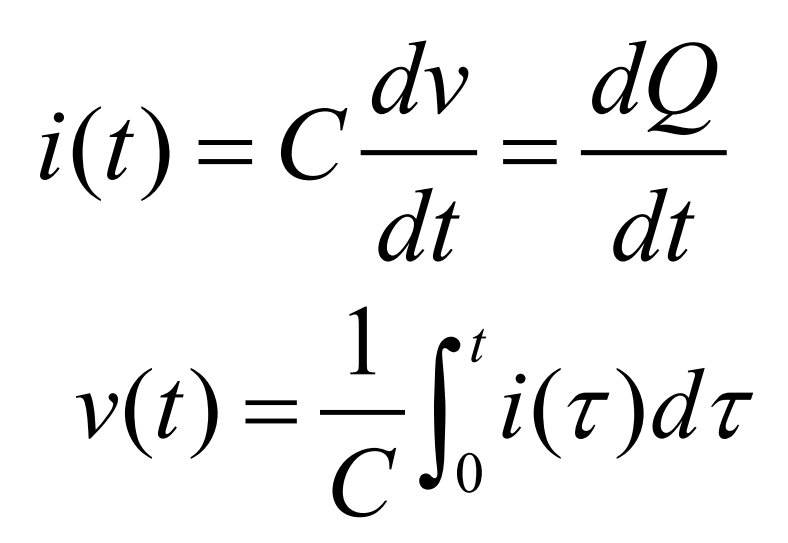

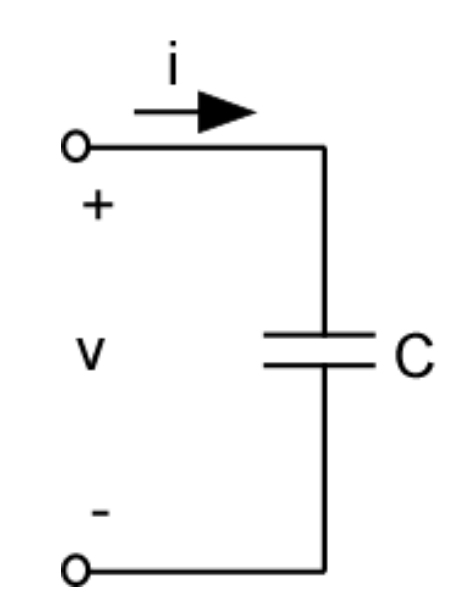

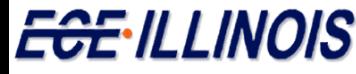

**Electrical and Computer Engineering University of Illinois at Urbana-Champ** 

## Capacitance

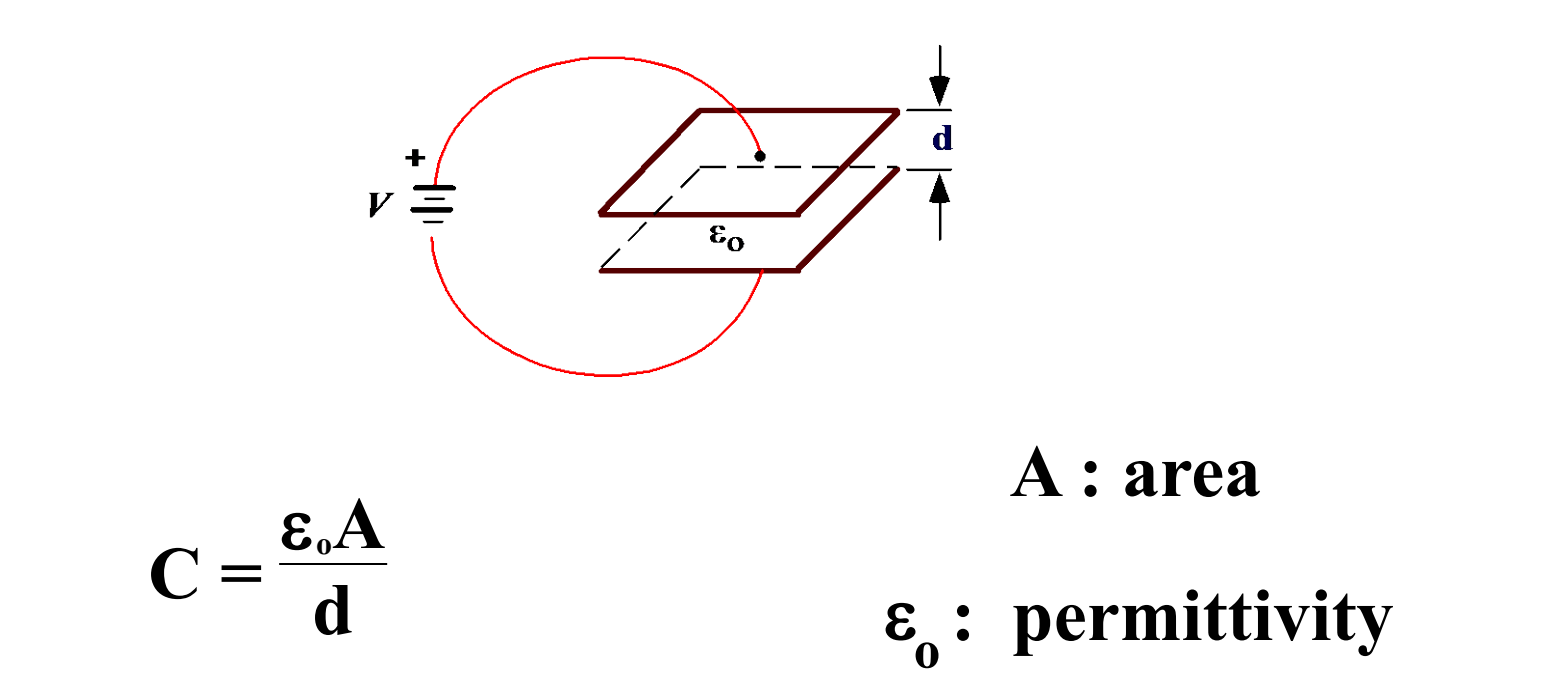

For more complex capacitance geometries, need to use numerical methods

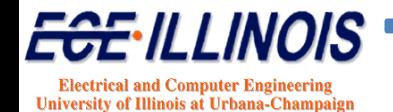

# **Potential and Charge Distribution**

How do we find the potential due to a charge distribution?

$$
\nabla^2 \phi = -\frac{\rho}{\varepsilon} \qquad \Longleftarrow \text{Poisson's Equation}
$$

First find solution for infinitely small point source at origin

$$
\nabla^2 \phi = \delta(r)
$$

Solution is Green's function *g(r, r')*. Potential is then found via superposition.

$$
\phi(x, y, z) = \iiint \frac{\rho(x', y', z')}{4\pi \varepsilon R} dx' dy' dz'
$$

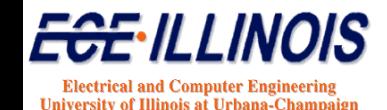

# **Capacitance Calculation**

$$
\phi(r) = \int g(r,r')\sigma(r')dr'
$$

φ(*r*) = *potential* (*known*)

 $g(r, r') = Green's function (known)$ 

<sup>σ</sup> (*r*') = charge distribution (*unknown*)

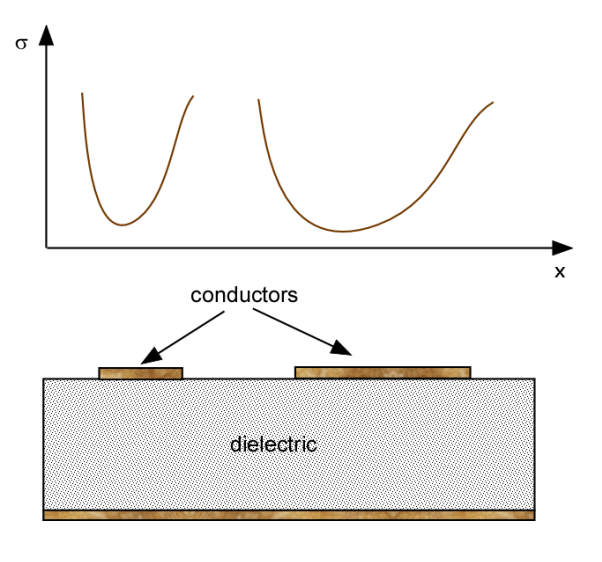

Once the charge distribution is known, the total charge *Q* can be determined. If the potential  $\phi = V$ , we have

*Q=CV*

To determine the charge distribution, use the moment method

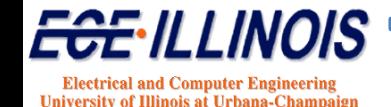

# **Method of Moments**

Operator equation

 $L(f) = g$ 

*L* = integral or differential operator

 $f =$ unknown function

 $g =$ known function

Expand unknown function f

$$
f=\sum \alpha_n f_n
$$

*n*

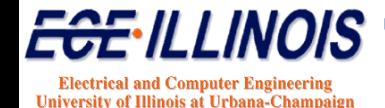

# **Method of Moments**

in terms of basis functions  $f_n$ , with unknown coefficients  $\alpha_n$  to get

$$
\sum_{n} \alpha_{n} L(f_{n}) = g
$$

Finally, take the scalar or *inner product* with testing of weighting functions  $w_m$ :

$$
\sum_{n} \alpha_{n} \langle w_{m}, Lf_{n} \rangle = \langle w_{m}, g \rangle
$$
  
with  $\langle w_{m}, g \rangle = \int w_{m} (r') g(r, r') dr'$ 

Matrix equation

$$
\left[\,l_{mn}\right]\left[\,\alpha_n\,\right]=\left[\,g_m\,\right]
$$

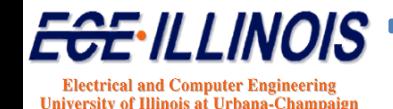

## **Method of Moments**

$$
\begin{bmatrix} l_{mn} \end{bmatrix} = \begin{bmatrix} \langle w_1, Lf_1 \rangle & \langle w_1, Lf_2 \rangle & \dots \\ \langle w_2, Lf_1 \rangle & \langle w_2, Lf_2 \rangle & \dots \\ \dots & \dots & \dots \\ \langle w_2, Lf_1 \rangle & \langle w_2, Lf_2 \rangle & \dots \\ \dots & \dots & \dots \\ \langle w_n, g \rangle & \langle g_m \rangle \end{bmatrix}
$$

Solution for weight coefficients

$$
\begin{bmatrix} \alpha_n \end{bmatrix} = \begin{bmatrix} l_{nm}^{-1} & \cdots & l_{nm} \end{bmatrix} \begin{bmatrix} g_m \end{bmatrix}
$$

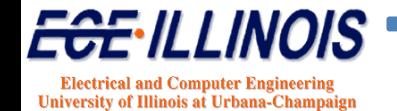

### **Moment Method Solution**

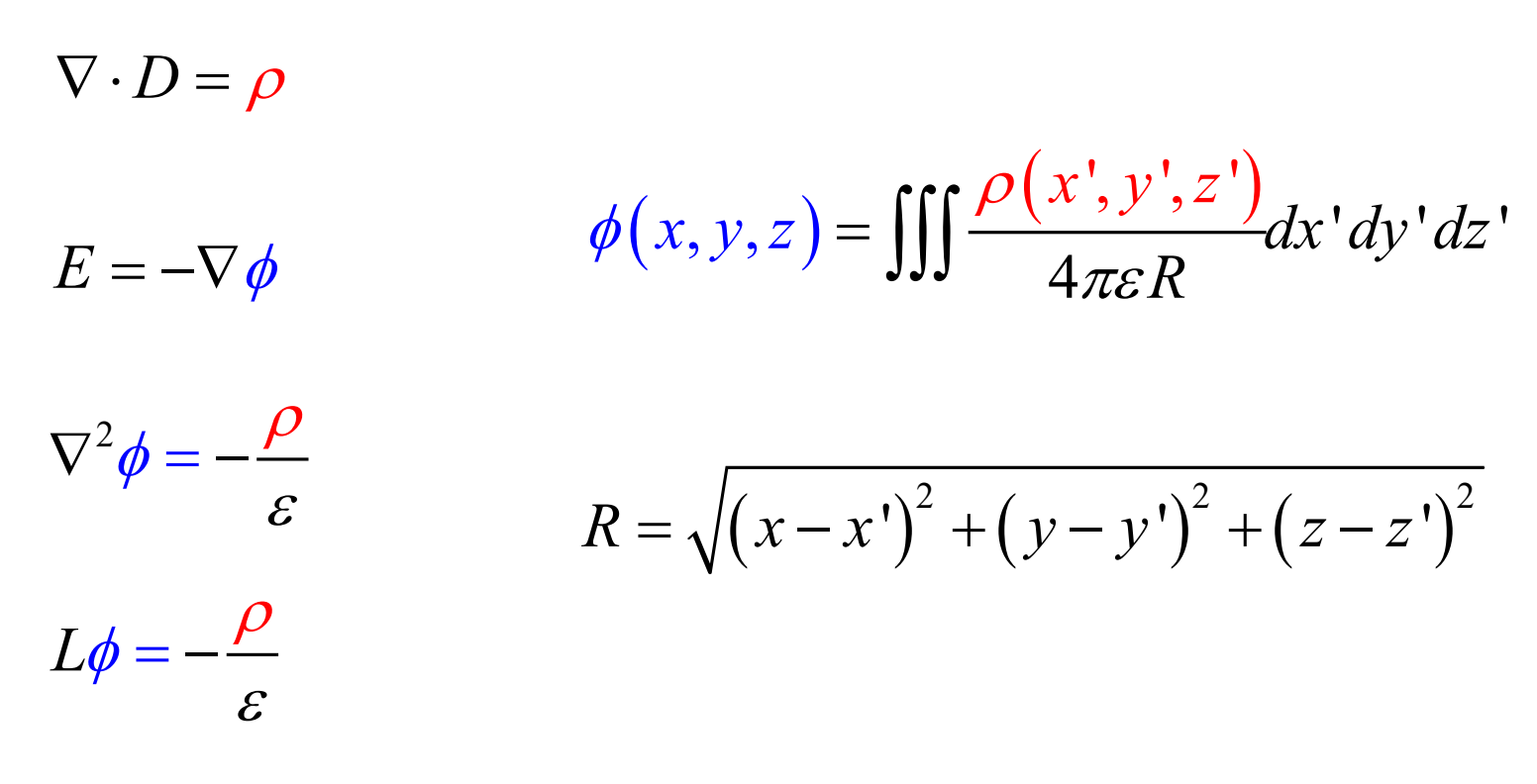

Green's function G: *L*G = δ

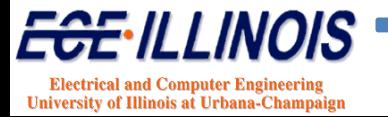

### **Basis Functions**

Subdomain bases

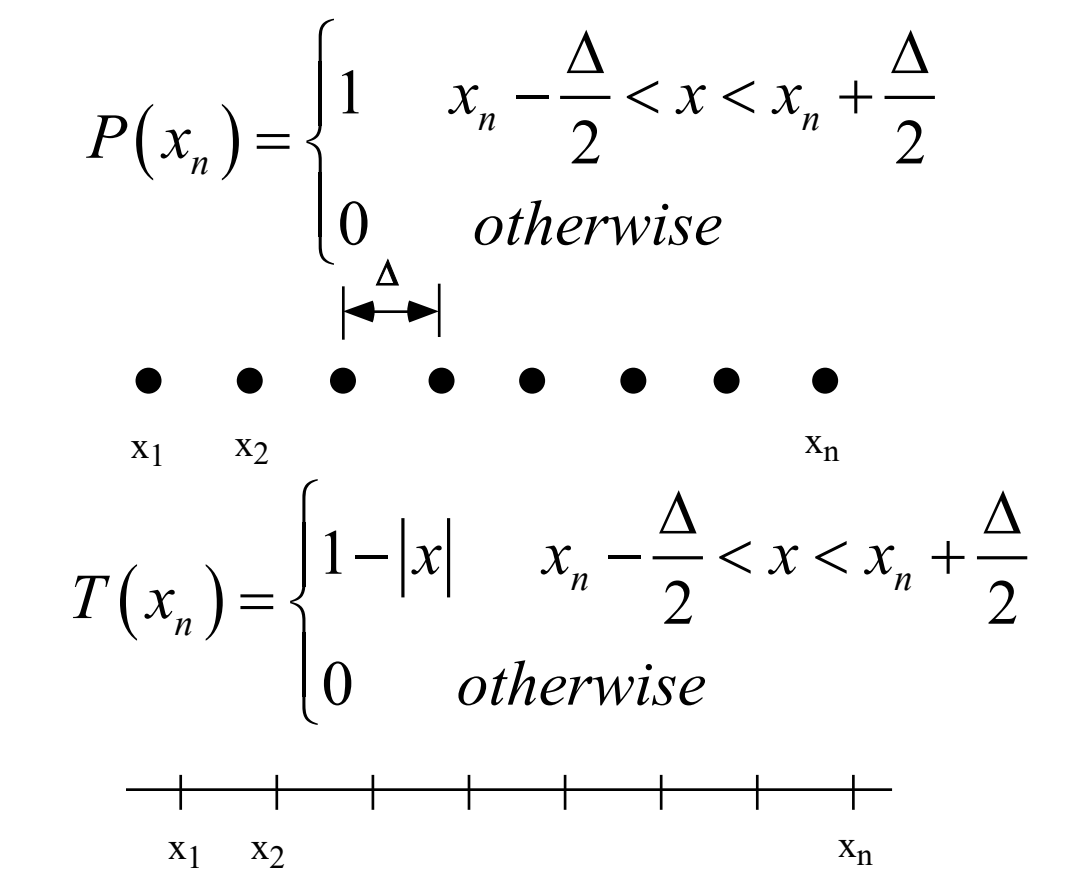

Testing functions often (not always) chosen same as basis function.

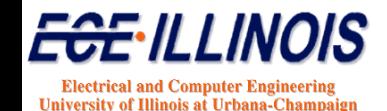

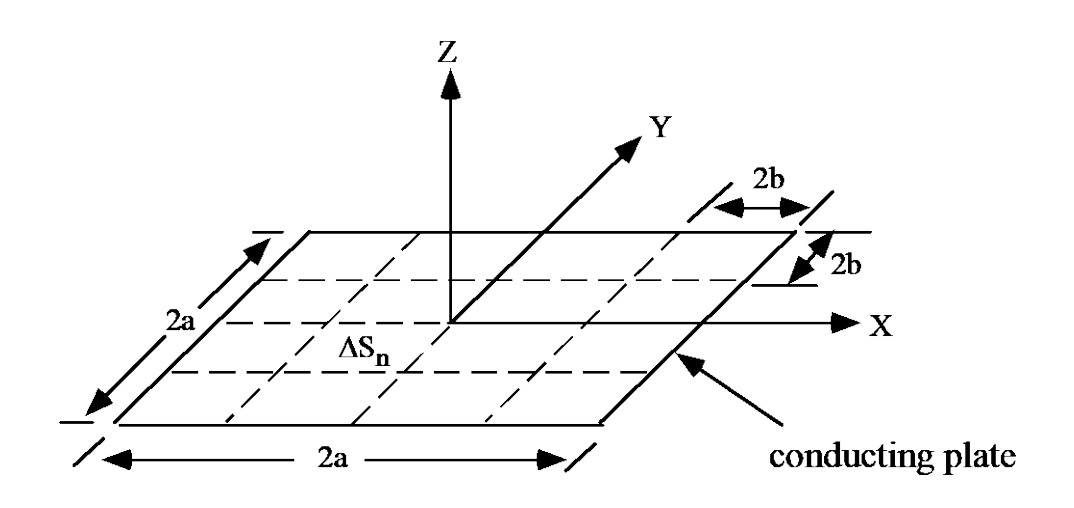

$$
\phi(x, y, z) = \int_{-a}^{a} dx' \int_{-a}^{a} dy' \frac{\sigma(x', y', z')}{4\pi \varepsilon R}
$$

 $\sigma$  = charge density on plate

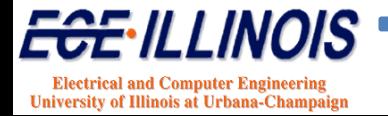

Setting  $\phi = V$  on plate

$$
R = \sqrt{(x - x')^{2} + (y - y')^{2}}
$$

$$
V = \int_{-a}^{a} dx' \int_{-a}^{a} dy' \frac{\sigma(x', y', z')}{4\pi\varepsilon \sqrt{(x-x')^{2} + (y-y')^{2}}}
$$

$$
\text{for } |\mathbf{x}| < \mathbf{a}; \qquad |\mathbf{y}| < \mathbf{a}
$$
\n
$$
\text{Capacitance of plate:} \qquad C = \frac{q}{V} = \frac{1}{V} \int_{-a}^{a} dx' \int_{-a}^{a} dy' \sigma(x', y', z')
$$

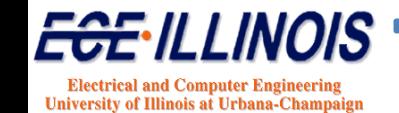

Basis function  $P_n$ 

$$
P_n(x_m, y_n) = \begin{cases} 1 & x_m - \frac{\Delta s}{2} < x < x_m + \frac{\Delta s}{2} \\ 1 & y_n - \frac{\Delta s}{2} < y < y_n + \frac{\Delta s}{2} \\ 0 & \text{otherwise} \end{cases}
$$

Representation of unknown charge

$$
\sigma(x, y) = \sum_{n=1}^{N} \alpha_n f_n
$$

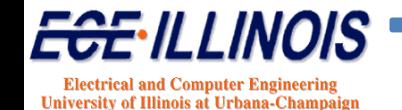

Matrix equation:

$$
V = \sum_{n=1}^{N} l_{mn} f_n
$$

Matrix element:

$$
l_{mn} = \int_{\Delta x_m} dx' \int_{\Delta y_n} dy' \frac{1}{4\pi \varepsilon \sqrt{(x_m - x')^2 + (y_n - x')^2}}
$$

$$
C = \frac{1}{V} \sum_{n=1}^{N} \alpha_n \Delta s_n = \sum_{mn} l_{mn}^{-1} \Delta s_n
$$

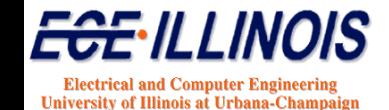

## **Parallel Plates**

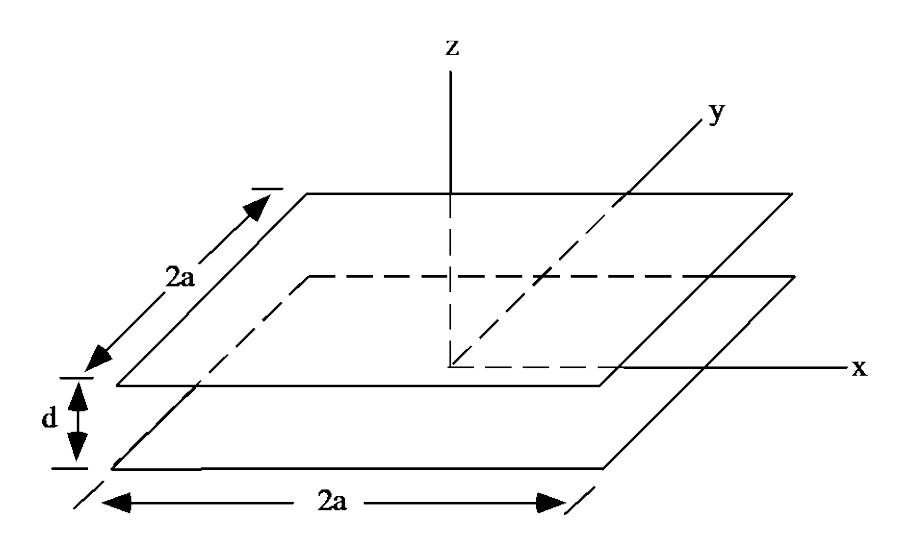

Using N unknowns per plate, we get  $2N \times 2N$  matrix equation:

$$
[l] = \begin{bmatrix} l^{\text{tt}} & l^{\text{tb}} \\ l^{\text{bt}} & l^{\text{bb}} \end{bmatrix}
$$

Subscript 't' for top and 'b' for bottom plate, respectively.

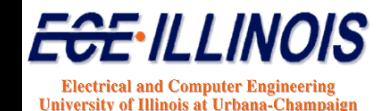

**Parallel Plates**  
\nMatrix equation becomes 
$$
\begin{bmatrix} 1^t_m - 1^{tb}_{mn} \end{bmatrix} \begin{bmatrix} \alpha^t_n \end{bmatrix} = \begin{bmatrix} g^t_m \end{bmatrix}
$$
  
\nSolution:  $\begin{bmatrix} \alpha^t_m \end{bmatrix} = \begin{bmatrix} (l^{tt} - l^{tb})_{mn}^{-1} \end{bmatrix} \begin{bmatrix} g^t_n \end{bmatrix}$   
\nCapacitance  $C = \frac{\text{charge on top plate}}{2V}$   
\n $= \frac{1}{2V} \sum_{top} \alpha^t_n \Delta s_n$   
\nUsing  $\Delta s = 4b^2$  and all elements of  $\begin{bmatrix} g^t \end{bmatrix} = V$   
\n $C = 2b^2 \sum_{mn} (l^{tt} - l^{tb})_{mn}^{-1}$ 

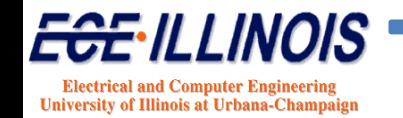

# **Inductance - Definitions**

# **Flux-based definition**

$$
L = \frac{\iint_{S} \vec{B} \cdot d\vec{s}}{i}
$$

# **Field-based definition**

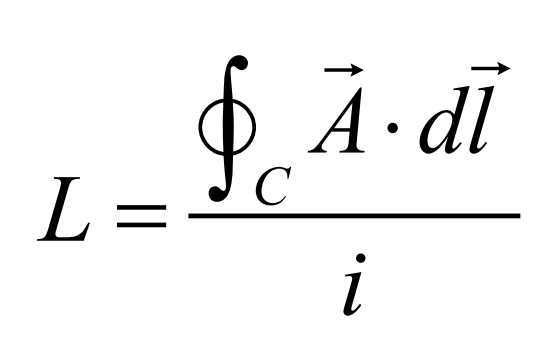

# **Energy-based definition**

$$
L = \frac{1}{i^2} \iiint_V \vec{B} \cdot \vec{H} dV
$$

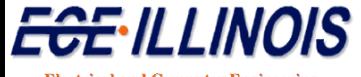

**Electrical and Computer Engineering University of Illinois at Urbana-Champaign** 

# **Inductance**

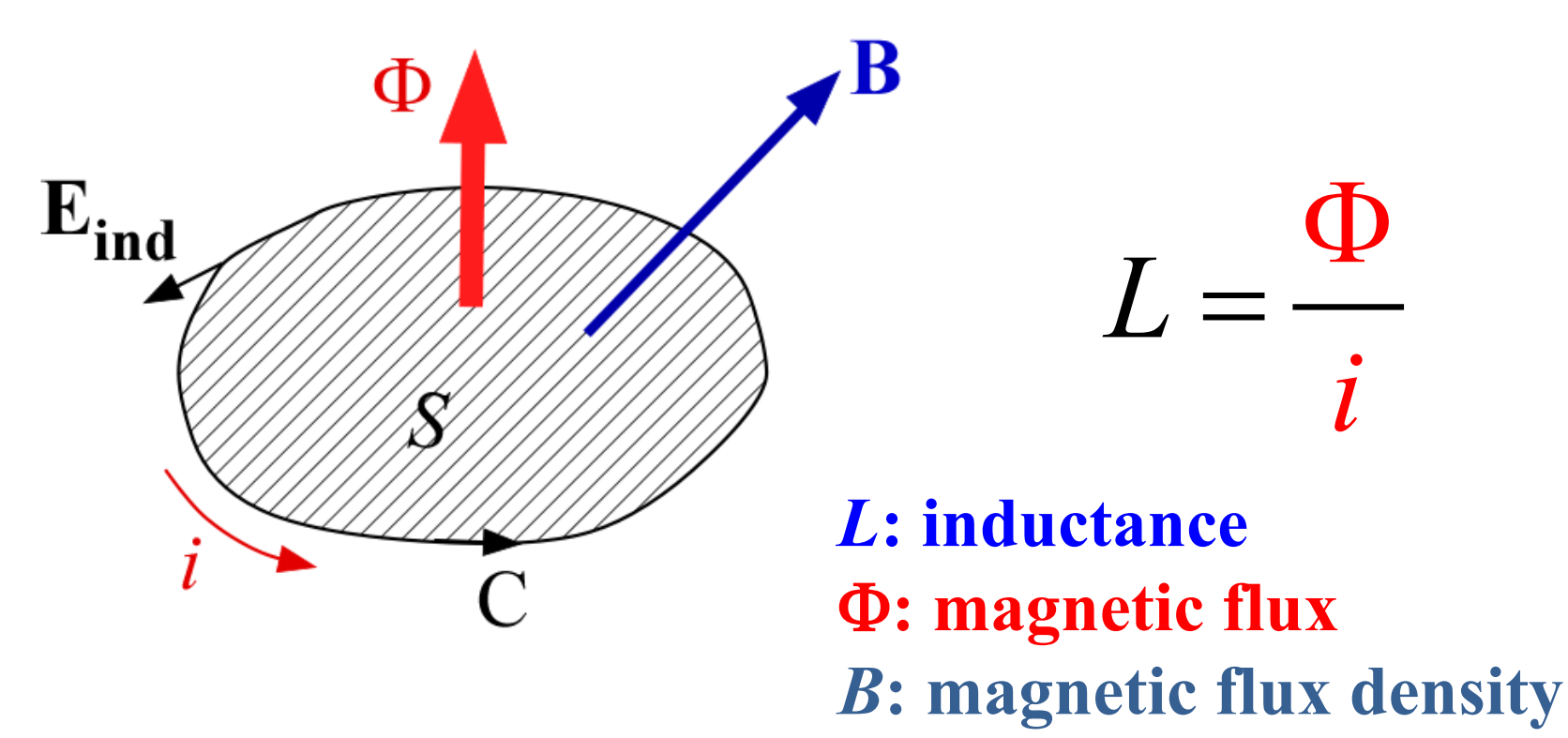

*i***: current**

### **Current loop defines flux for inductance calculation**

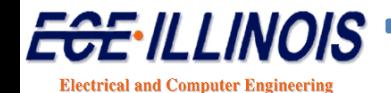

**University of Illinois at Urbana-Champaig** 

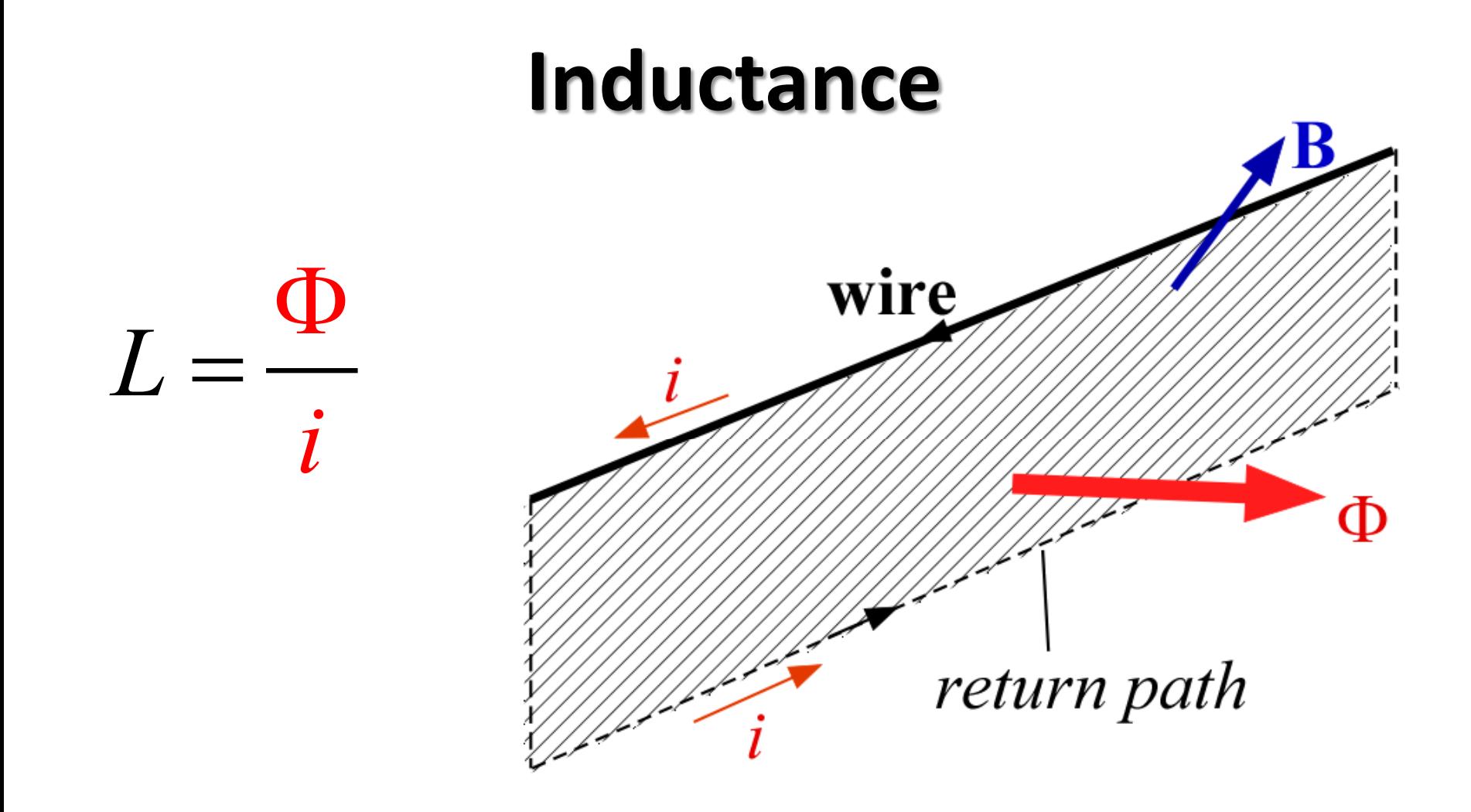

### Inductance calculation requires a return path

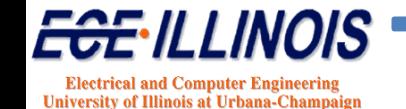

### **Inductance – Wire over Ground Plane**

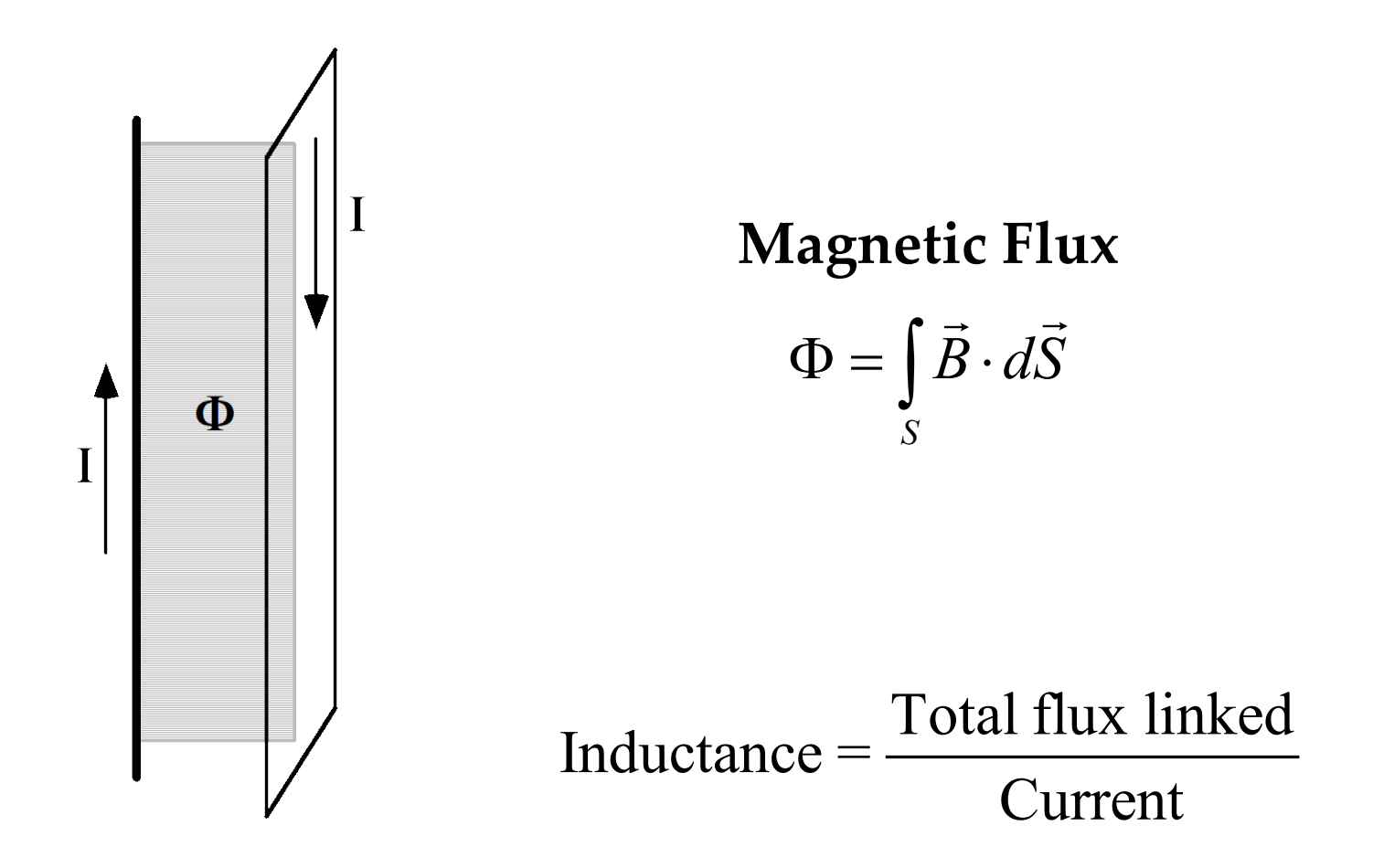

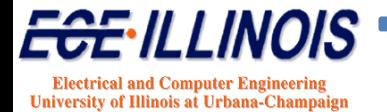

# **Inductance**

Relation:  $\Phi = Li$  $\Phi$ : flux stored by inductor *L*: inductance *i*: current through inductor *v*: voltage across inductor

$$
v(t) = L\frac{di}{dt} = \frac{d\Phi}{dt}
$$

$$
i(t) = \frac{1}{L}\int_0^t v(\tau)d\tau
$$

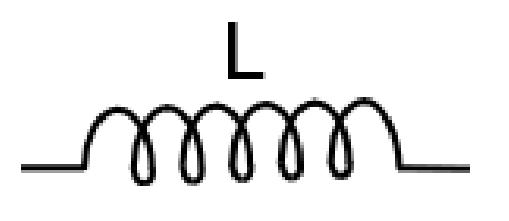

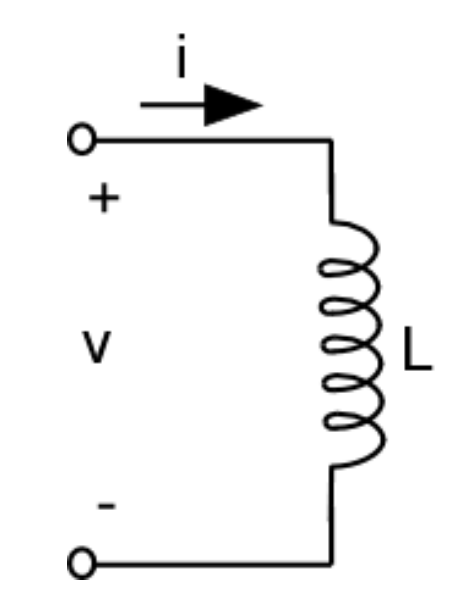

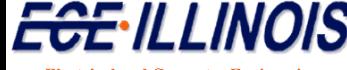

**Electrical and Computer Engineering University of Illinois at Urbana-Champaig** 

# **Mutual Inductance**

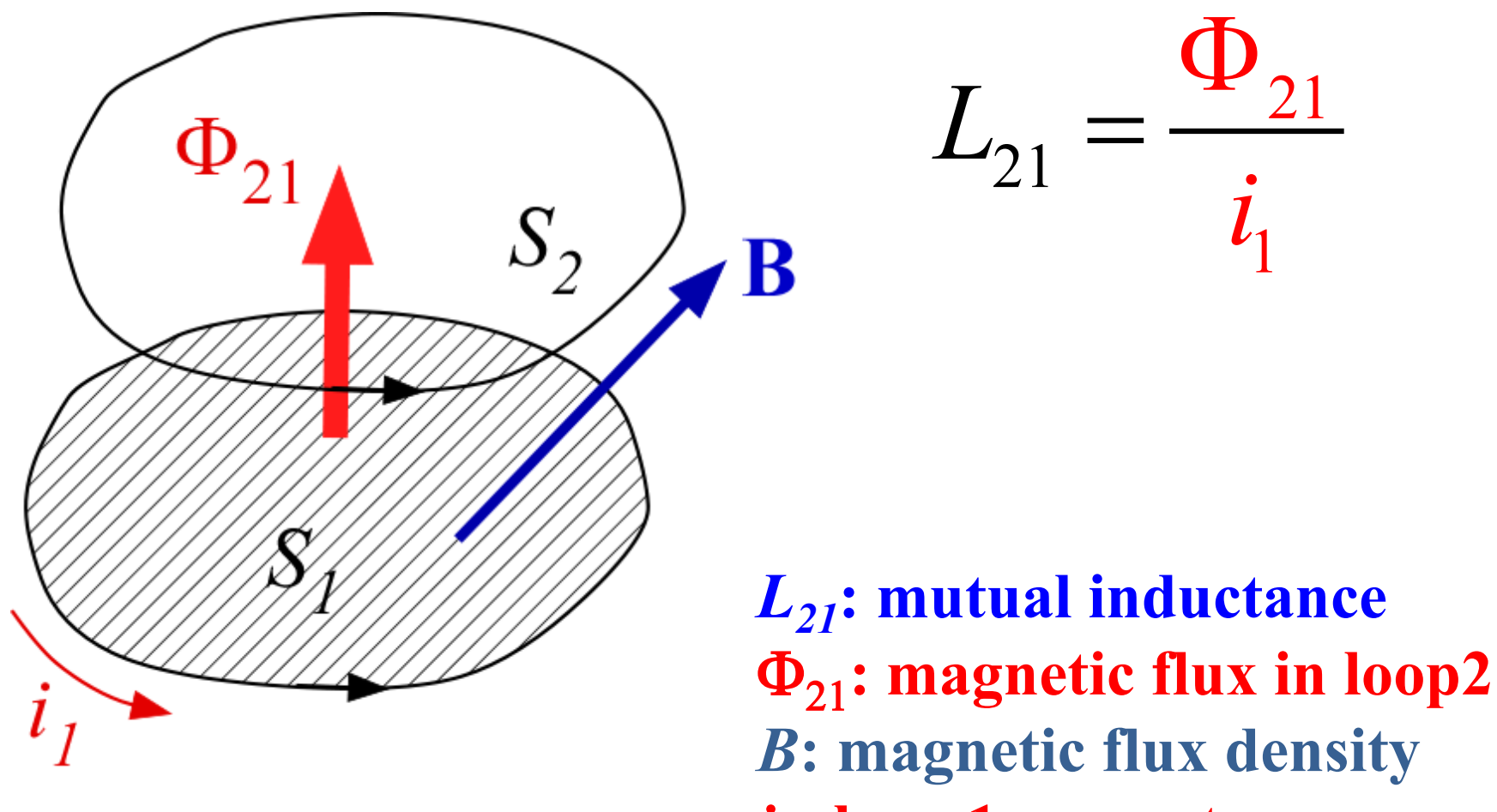

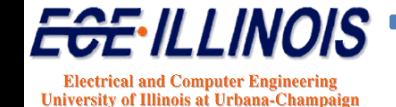

# **2-D Isomorphism**

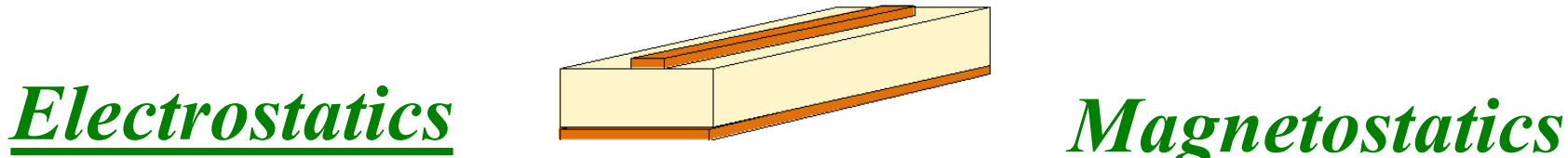

$$
(\hat{z} \times \hat{n}) \cdot \nabla_t V_i = 0
$$

 $(\hat{z} \times \hat{n}) \cdot \nabla_{t} A_{z_i} = 0$ 

 $\hat{n}\cdot\big(\, \mathcal{E}_{ri} \nabla^{\phantom{\dagger}}_t V^{\phantom{\dagger}}_i \big)$ *o*  $\hat{n} \cdot (\varepsilon_{ri} \nabla_l V_i) = -\frac{q_s}{q}$ ε  $\cdot \left( \varepsilon_{ri} \nabla_{t} V_{i} \right) = -$ 

 $\hat{n} \cdot \left( \begin{array}{c} 1 \ \hline \cdots \end{array} \nabla_t A_{z i} \right) = - \mu_o J_z$ *ri*  $\hat{n} \cdot \left| \frac{1}{\mu} \nabla_t A_{zi} \right| = -\mu_o J$  $\mu_{\text{\tiny{l}}}$  $\begin{pmatrix} 1 & 1 \end{pmatrix}$  $\cdot \left( \frac{1}{\mu_{ri}} \nabla_i A_{zi} \right) = -$ 

 $CV = Q$   $LI = \nu$ 

#### **Consequence: 2D inductance can be calculated from 2D capacitance formulas**

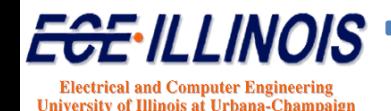

### **2-D N-line LC Extractor using MOM**

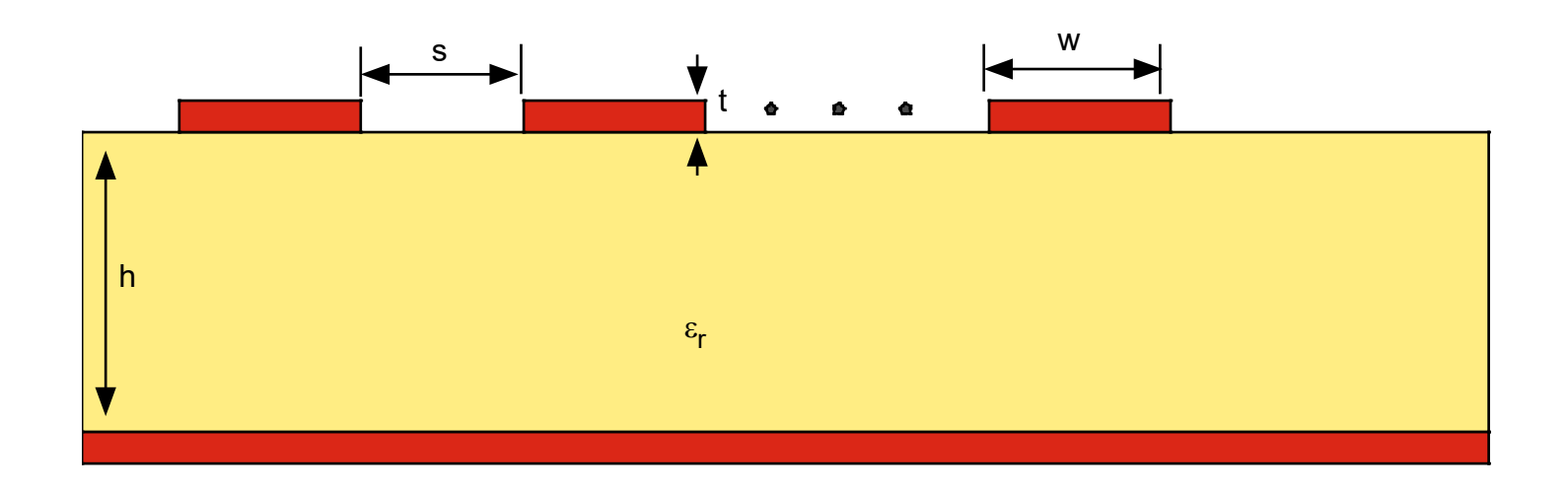

- **Symmetric signal traces**
- **Uniform spacing**
- **Lossless lines**
- **Uses MOM for solution**

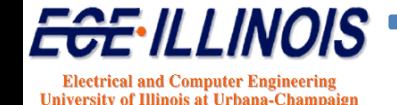

# **Output from MoM Extractor**

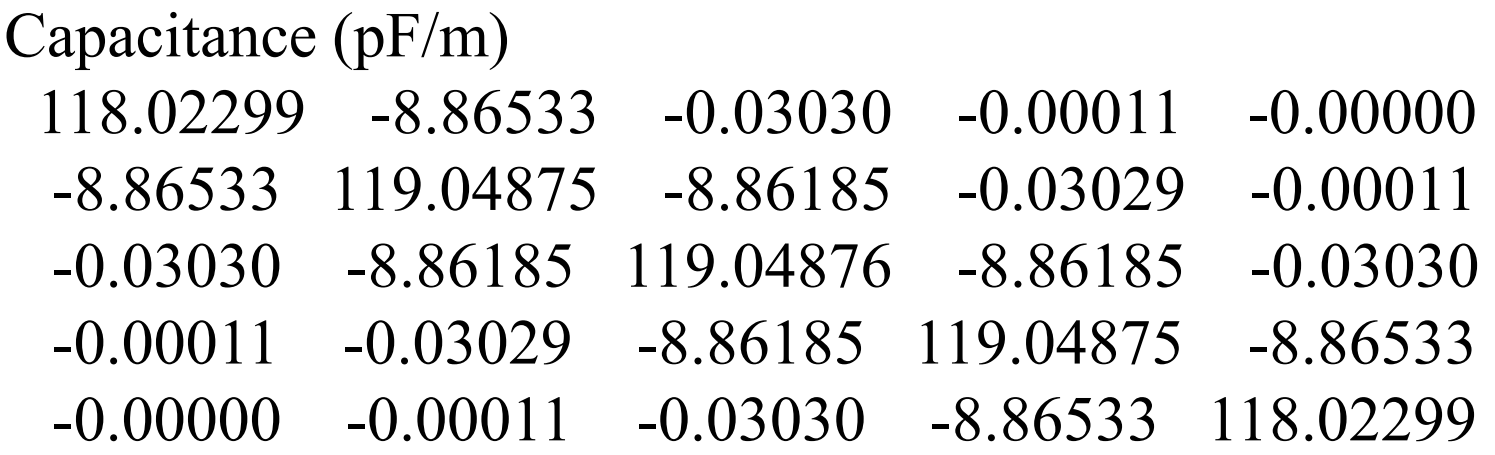

Inductance (nH/m)

 312.71680 23.42397 1.83394 0.14361 0.01128 23.42397 311.76042 23.34917 1.82812 0.14361 1.83394 23.34917 311.75461 23.34917 1.83394 0.14361 1.82812 23.34917 311.76042 23.42397 0.01128 0.14361 1.83394 23.42397 312.71680

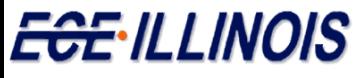

**Electrical and Computer Engineering** University of Illinois at Urbana-Champaign

# **RLGC: Formulation Method**

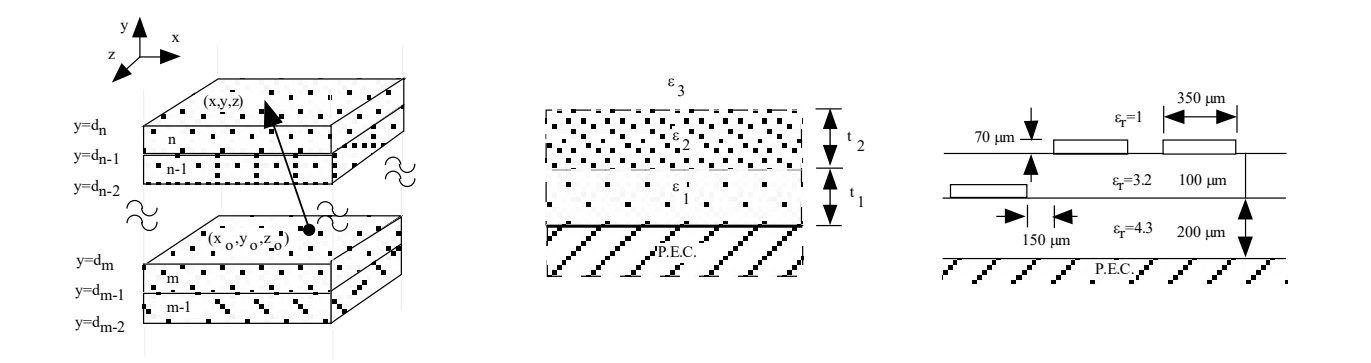

#### *Closed-Form Spatial Green's Function*

**\* Computes 2-D and 3-D capacitance matrix in multilayered dielectric**

#### **\* Method is applicable to arbitrary polygon-shaped conductors**

#### **\* Computationally efficient**

- **Reference**
	- K. S. Oh, D. B. Kuznetsov and J. E. Schutt-Aine, "Capacitance Computations in a Multilayered Dielectric Medium Using Closed-Form Spatial Green's Functions," IEEE Trans. Microwave Theory Tech., vol. MTT-42, pp. 1443-1453, August 1994.

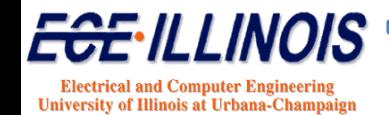

### **Multilayer Green's Function**

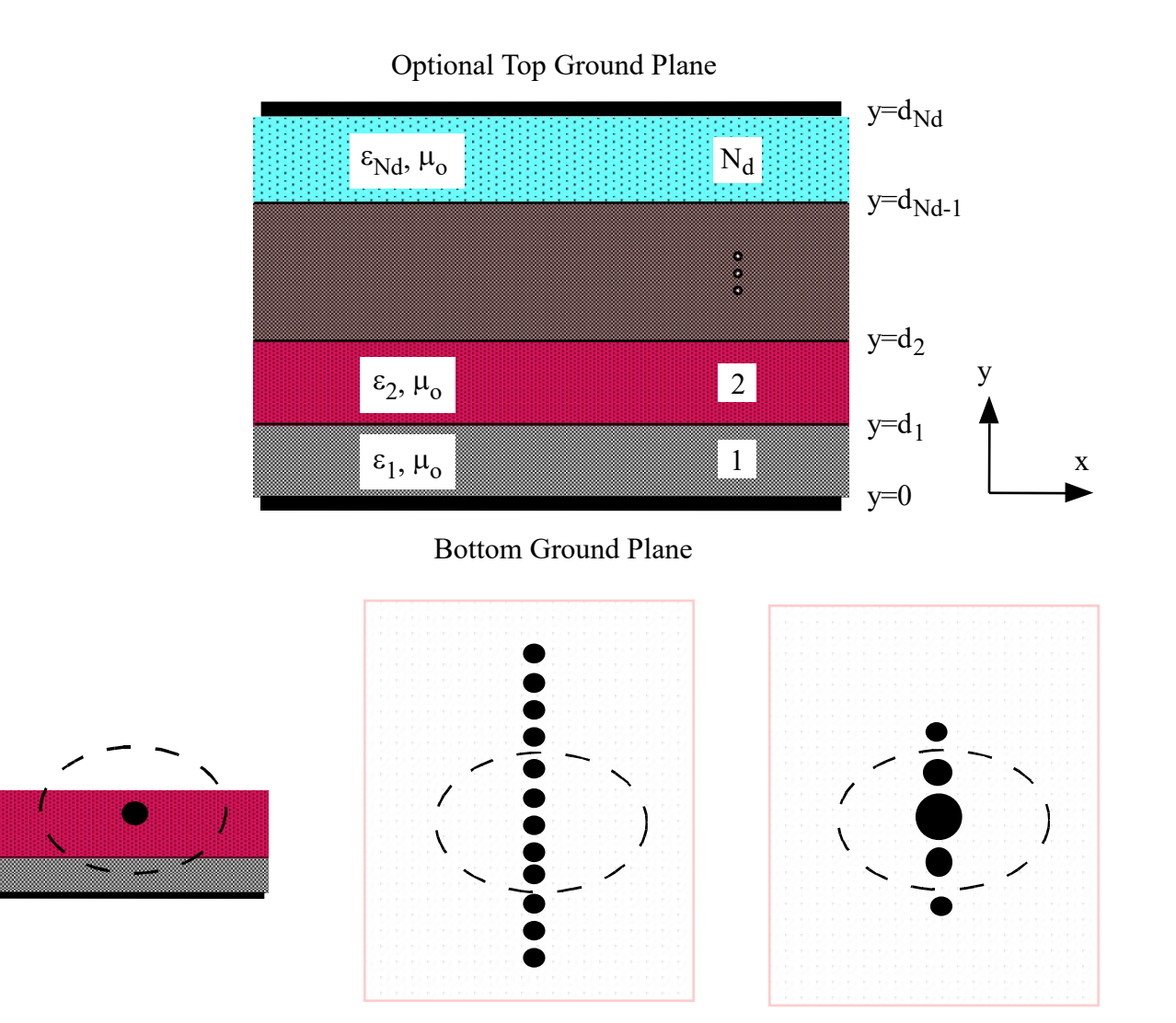

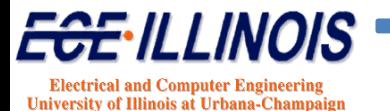

# **Extraction Program: RLGC**

**RLGC** computes the four transmission line parameters, viz., the capacitance matrix **C**, the inductance matrix **L**, the conductance matrix **G**, and the resistance matrix **R**, of a multiconductor transmission line in a multilayered dielectric medium. **RLGC** features the following list of functions:

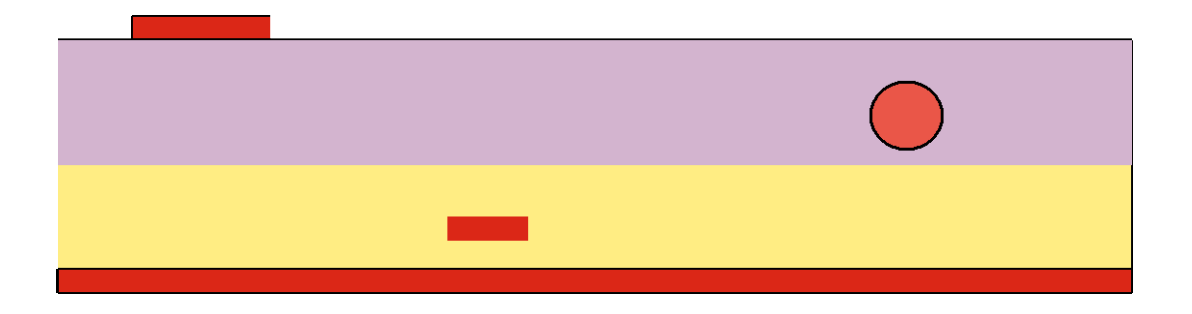

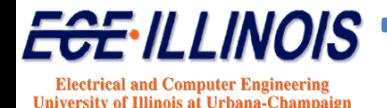

### **RLGC – Multilayer Extractor**

#### • **Features**

- Handling of dielectric layers with no ground plane, either top or bottom ground plane (microstrip cases), or both top and bottom ground planes (stripline cases)
- Static solutions are obtained using the Method of Moment (MoM) in conjunction with closed-form Green's functions: one of the most accurate and efficient methods for static analysis
- Modeling of dielectric losses as well as conductor losses (including ground plane losses
- The resistance matrix R is computed based on the current distribution more accurate than the use of any closed-form formulae
- Both the proximity effect and the skin effect are modeled in the resistance matrix R.
- Computes the potential distribution
- Handling of an arbitrary number of dielectric layers as well as an arbitrary number of conductors.
- The cross section of a conductor can be arbitrary or even be infinitely thin

#### • **Reference**

– K. S. Oh, D. B. Kuznetsov and J. E. Schutt-Aine, "Capacitance Computations in a Multilayered Dielectric Medium Using Closed-Form Spatial Green's Functions," IEEE Trans. Microwave Theory Tech., vol. MTT-42, pp. 1443-1453, August 1994.

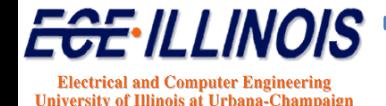

# **RLGC – General Topology**

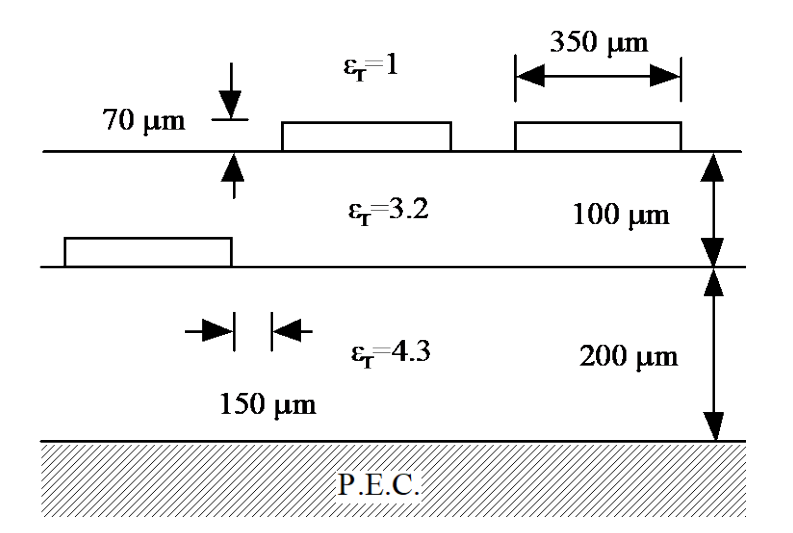

**Three conductors in a layered medium. All conductor dimensions and spacing are identical. The loss tangents of the lower and upper dielectric layers are 0.004 and 0.001 respectively, the conductivity of each line is 5.8e7 S/m, and the operating frequency is 1 GHz**

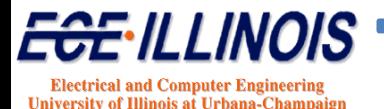

# **3-Line Capacitance Results**

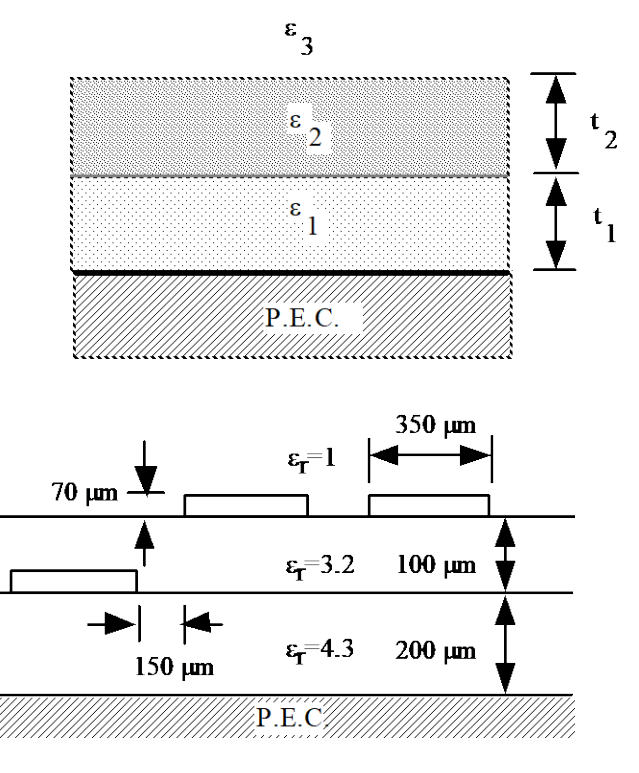

#### Capacitance Matrix (pF/m)

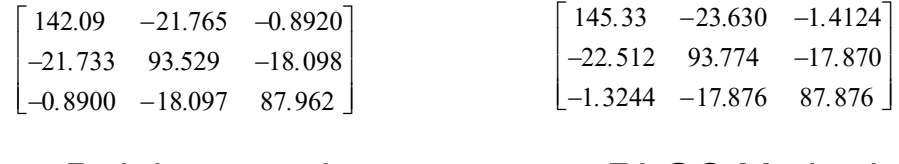

Delabare et al. RLGC Method

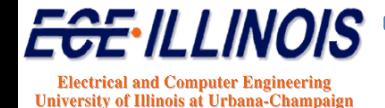

# **Modeling Vias**

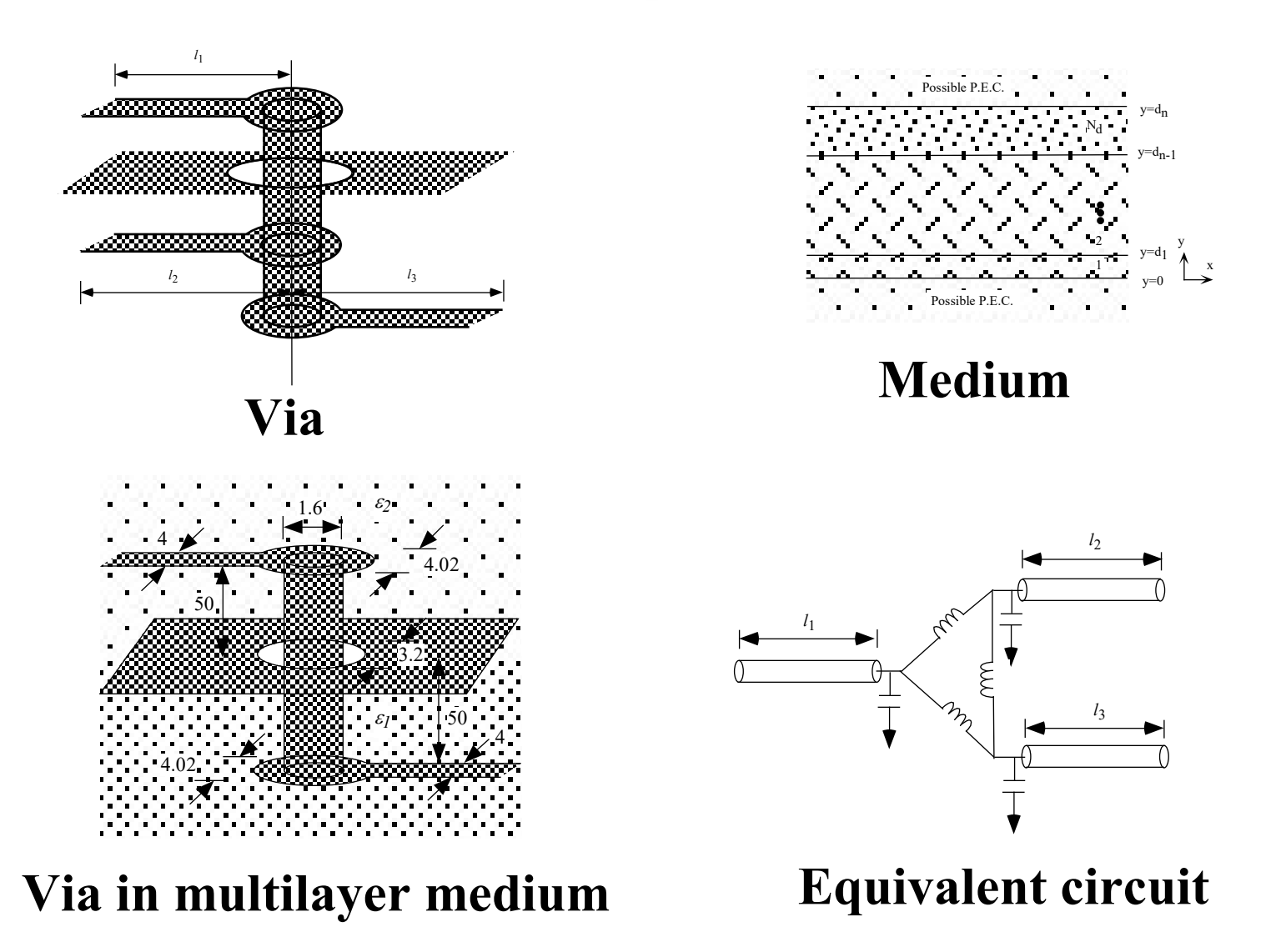

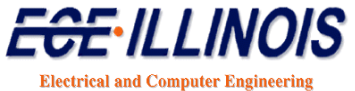

University of Illinois at Urbana-Champaign
### **Modeling Discontinuities**

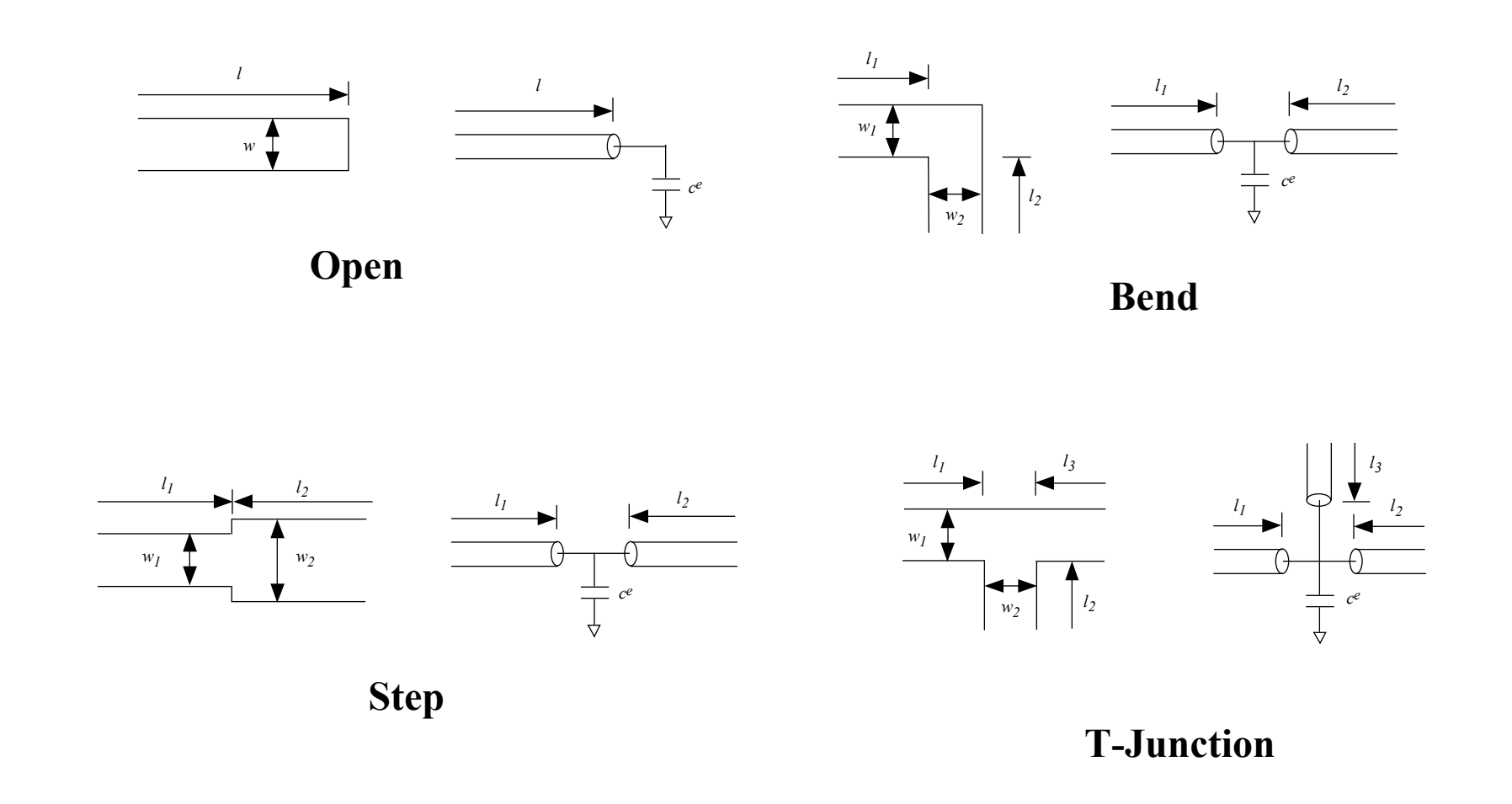

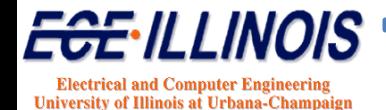

### **Loop Inductance 3D Inductance Calculation**

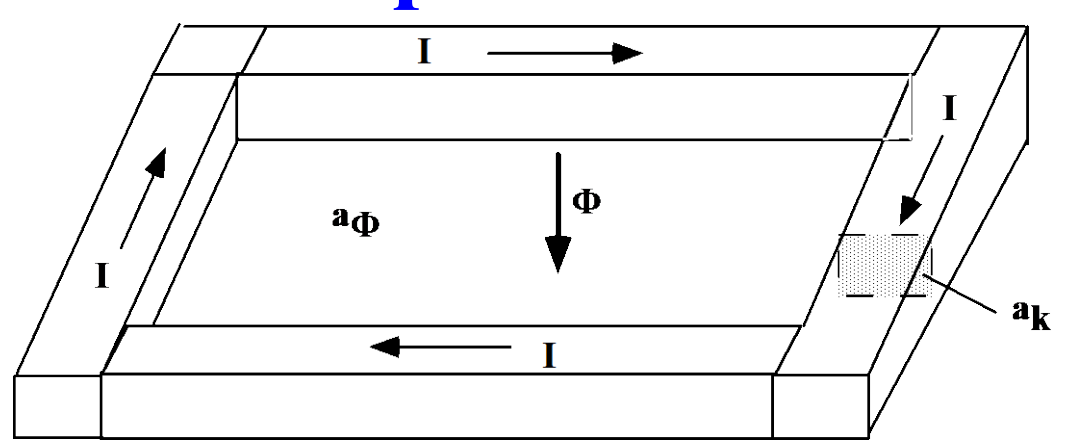

$$
L_{loop} = \frac{\Phi}{I} = \frac{1}{I} \int_{a_{\Phi}} \vec{B} \cdot d\vec{a} = \frac{1}{I} \int_{a_{\Phi}} (\nabla \times \vec{A}) \cdot d\vec{a}
$$

#### **QUESTION: Can we associate inductance with piece of conductor rather than a loop? PEEC Method\***

**\*A. E. Ruehli, "Equivalent Circuit Models for Three-Dimensional Multiconductor Systems," in** *IEEE Transactions on Microwave Theory and Techniques***, vol. 22, no. 3, pp. 216-221, Mar. 1974**.

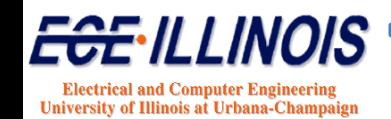

#### **Partial Inductance (PEEC) Approach**

**QUESTION: Can we associate inductance with piece of conductor rather than a loop?**

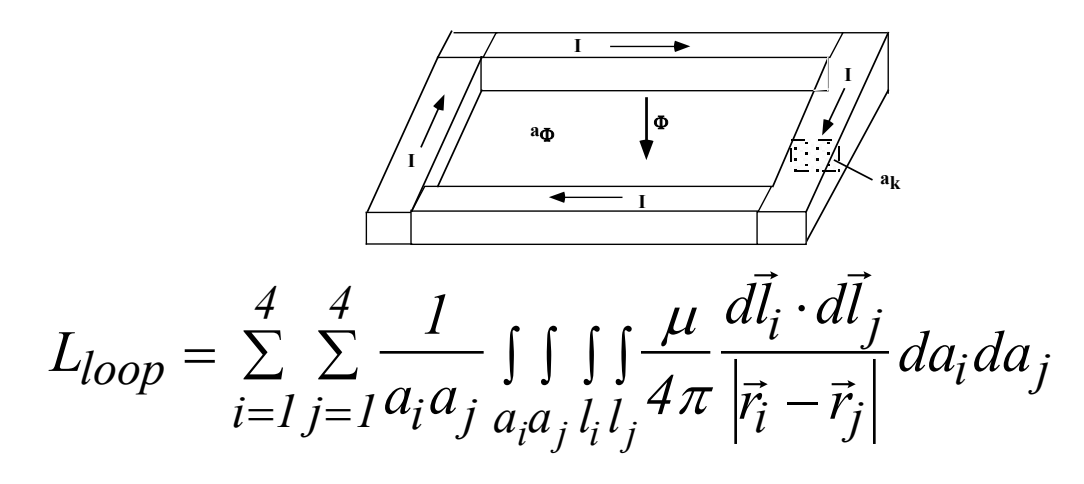

#### **DEFINITION OF PARTIAL INDUCTANCE**

$$
L_{pij} = \frac{1}{a_i a_j} \frac{\mu}{4\pi} \int \int \int \int \frac{d\vec{l}_i \cdot d\vec{l}_j}{|\vec{r}_i - \vec{r}_j|} da_i da_j
$$

$$
L_{loop} = \sum_{i=1}^{4} \sum_{j=1}^{4} s_{ij} L_{pij}
$$

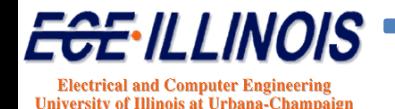

### **Circuit Element K**

# **[K]=[L]-1**

- **Better locality property**
- **Leads to sparser matrix**
- **Diagonally dominant**
- **Allows truncation of far off-diagonal elements**
- **Better suited for on-chip inductance analysis**

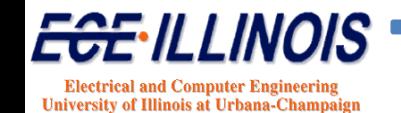

### **Locality of K Matrix**

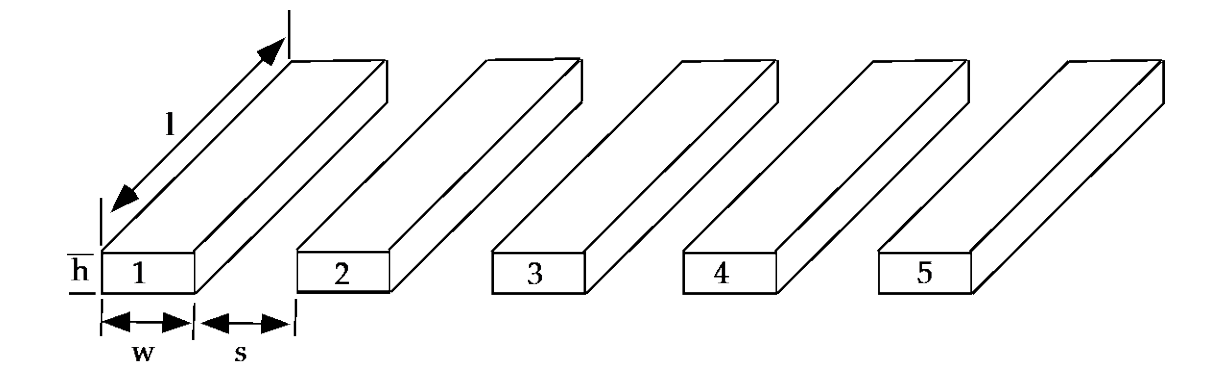

11.4 4.26 2.54 1.79 1.38 4.26 11.4 4.26 2.54 1.79  $[L] = | 2.54 \quad 4.26 \quad 11.4 \quad 4.26 \quad 2.54$ 1.79 2.54 4.26 11.4 4.26 1.38 1.79 2.54 4.26 11.4 *L*  $\begin{vmatrix} 11.4 & 4.26 & 2.54 & 1.79 & 1.38 \end{vmatrix}$  $1.26$  11.4  $1.26$  2.54 1.79 =  $\lfloor 1.38 \rfloor$  1.79 2.54 4.26 11.4  $103 -34.1 -7.80 -4.31 -3.76$  $34.1$   $114$   $-31.6$   $-6.67$   $-4.31$  $[K] = |-7.80 -31.6 115 -31.6 -7.80$  $4.31 -6.67 -31.6$  114  $-34.1$  $3.76$   $-4.31$   $-7.80$   $-34.1$   $103$ *K*  $\begin{bmatrix} 103 & -34.1 & -7.80 & -4.31 & -3.76 \end{bmatrix}$  $\begin{vmatrix} -34.1 & 114 & -31.6 & -6.67 & -4.31 \end{vmatrix}$  $=$   $-7.80$   $-31.6$   $115$   $-31.6$   $-4.31$   $-6.67$   $-31.6$   $114$   $\begin{bmatrix} -3.76 & -4.31 & -7.80 & -34.1 & 103 \end{bmatrix}$ 

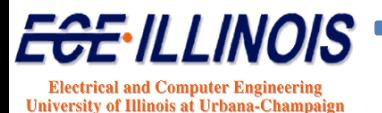

# **Package Inductance & Capacitance**

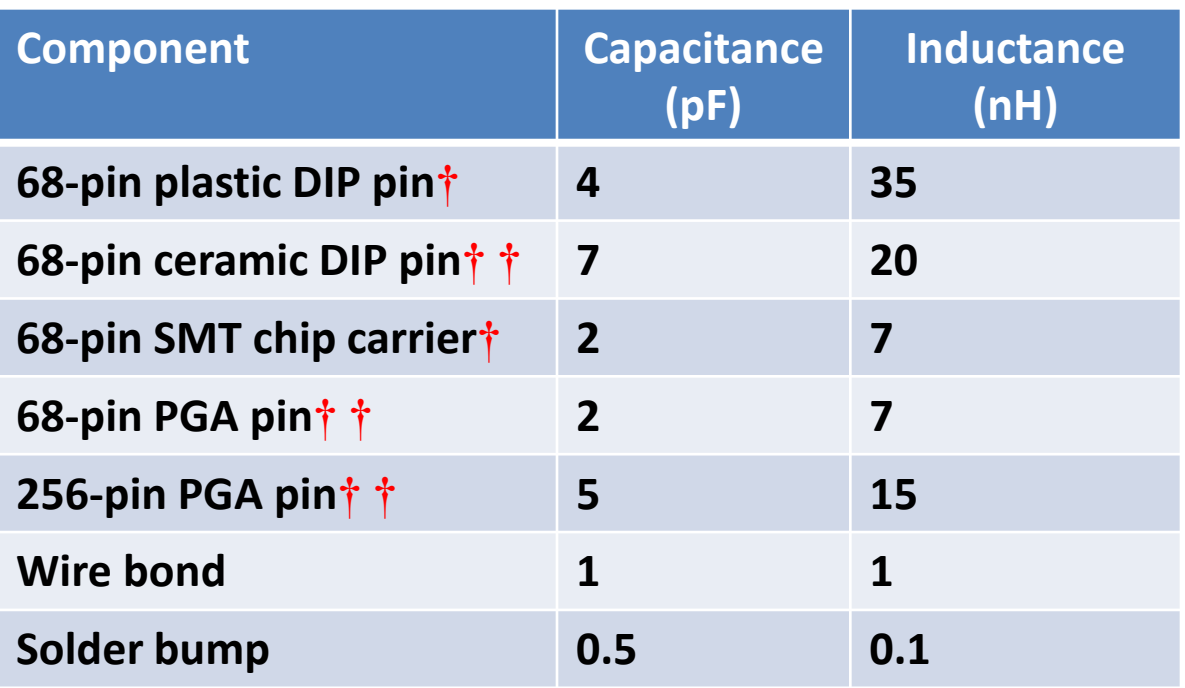

**† No ground plane; capacitance is dominated by wire-to-wire component.**

**†† With ground plane; capacitance and inductance are determined by the distance between the lead frame and the ground plane, and the lead length.**

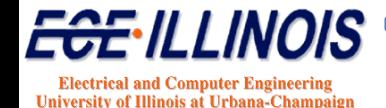

### **Metallic Conductors**

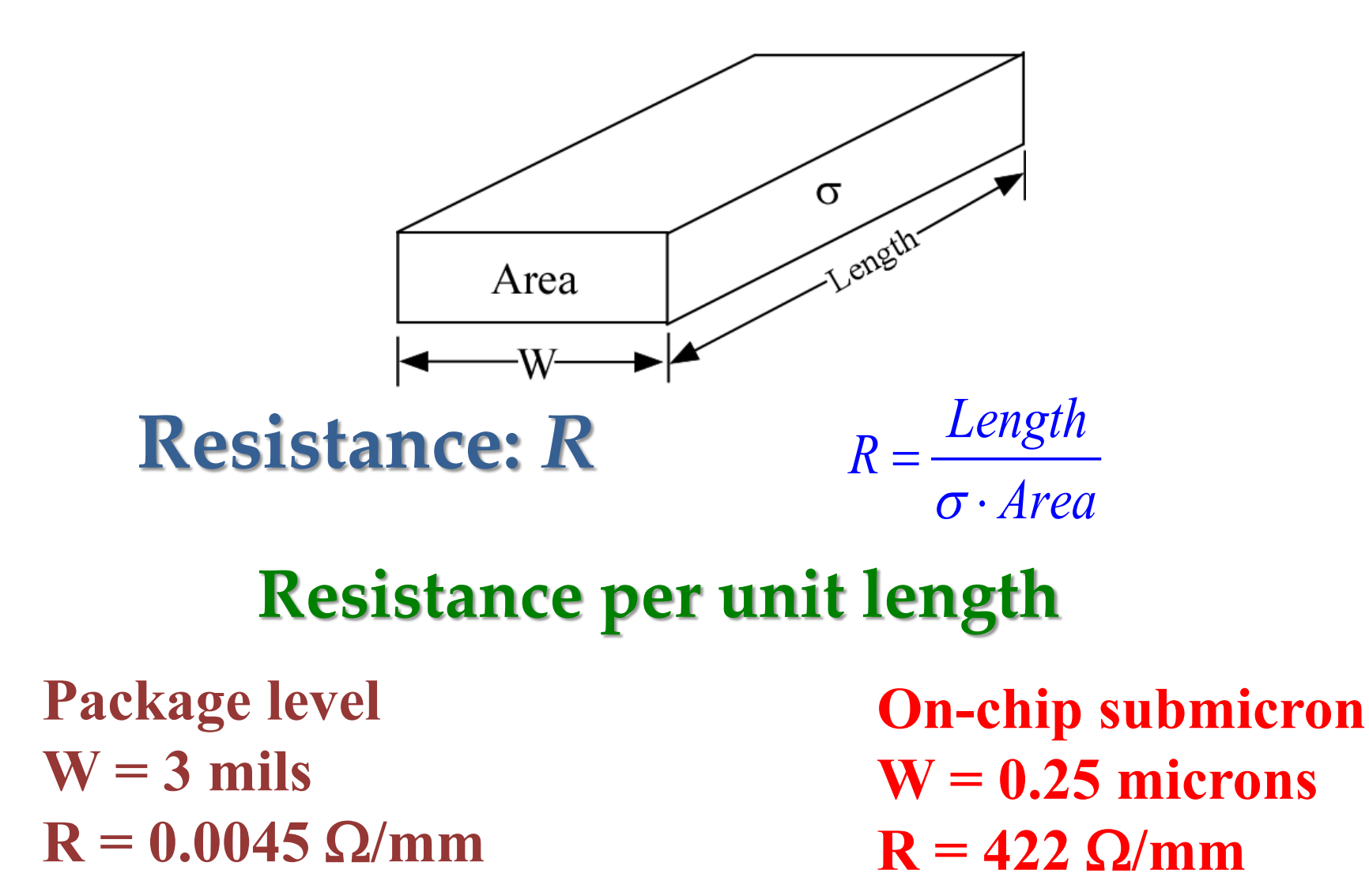

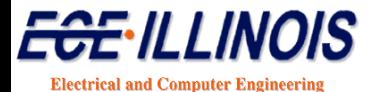

**University of Illinois at Urbana-Champaign** 

### **Metallic Conductors**

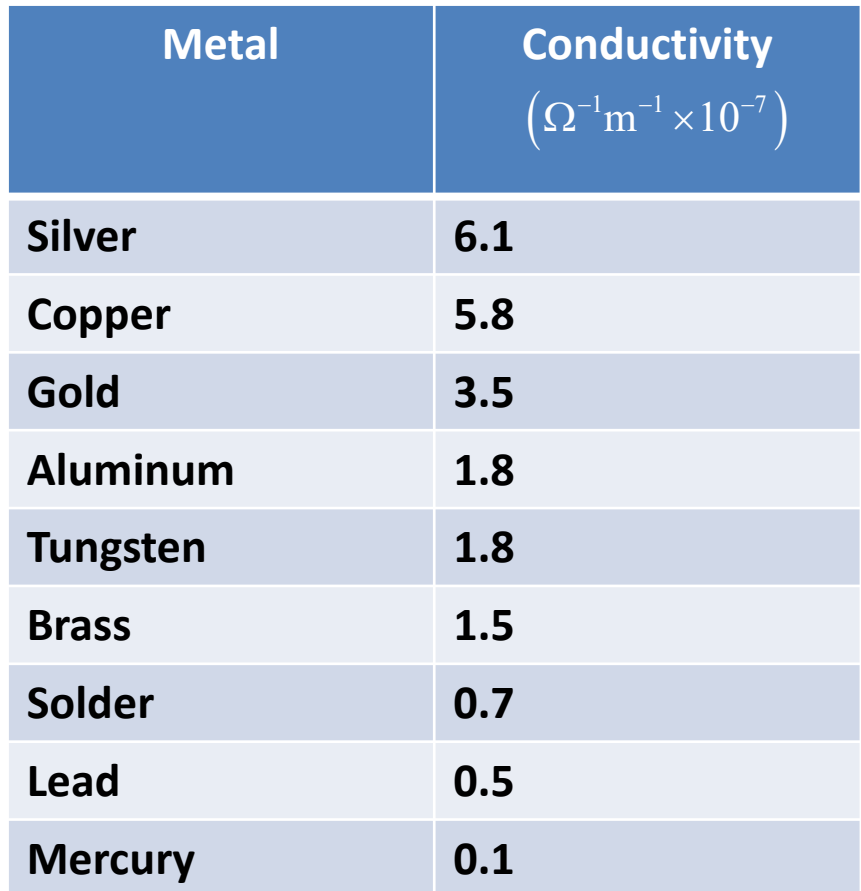

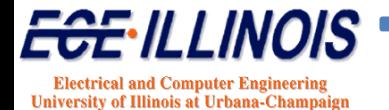

### **Dielectrics**

- $\triangleright$  Dielectrics contain charges that are tightly bound to the nuclei
- Charges can move a fraction of an atomic distance away from equilibrium position
- Electron orbits can be distorted when an electric field is applied

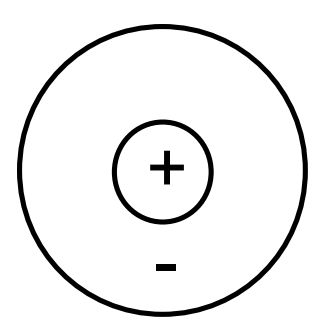

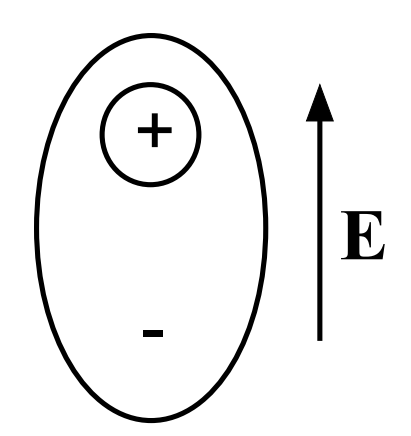

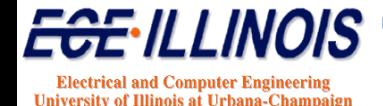

### **Dielectrics**

Charge density within volume is zero Surface charge density is nonzero

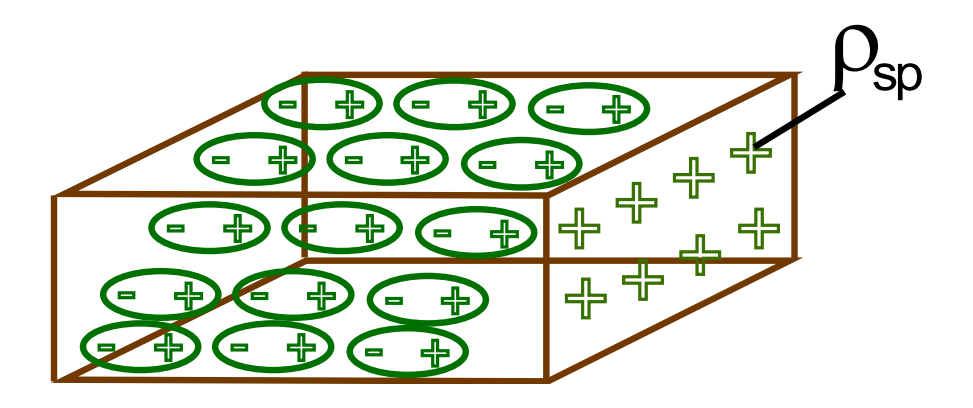

#### **D**=ε<sub>o</sub>(1+χ<sub>e</sub>)**E**=ε**E**

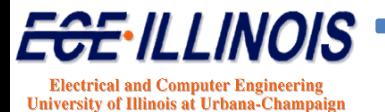

### **Dielectric Materials**

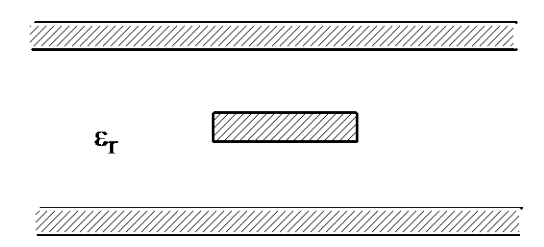

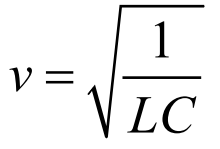

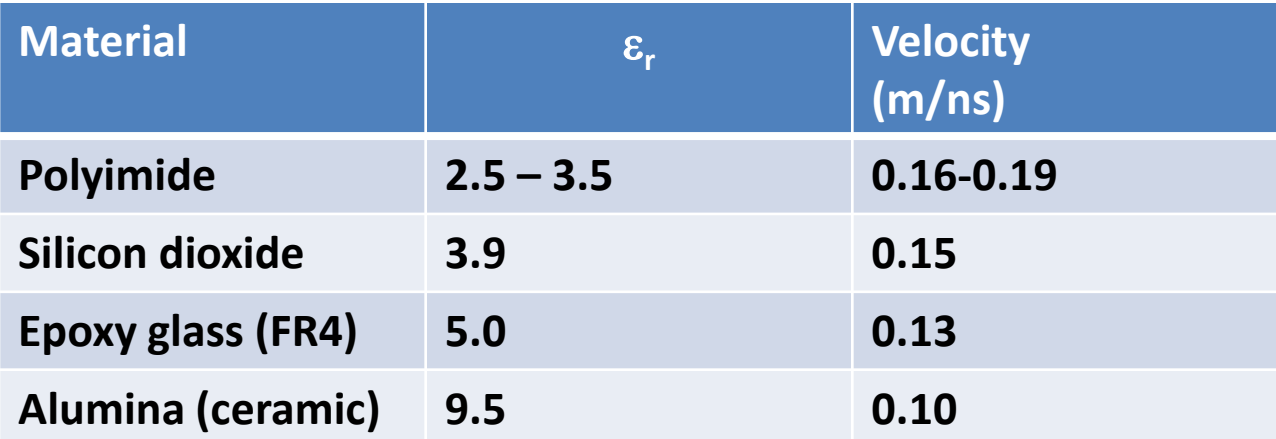

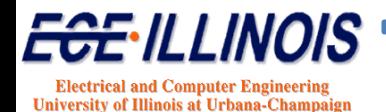

#### **Conductivity of Dielectric Materials**

$$
\mathcal{E} = \mathcal{E}_r + j\mathcal{E}_i
$$

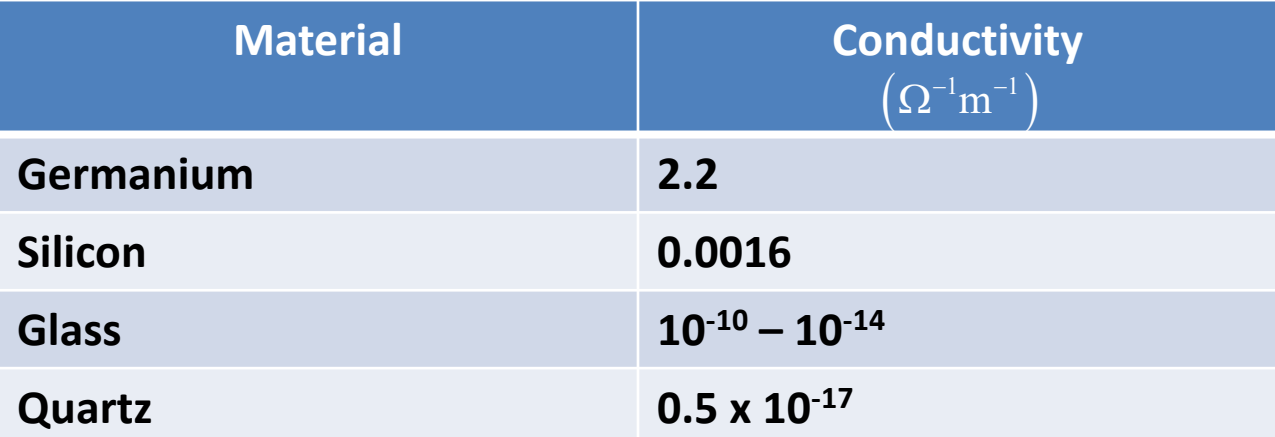

Loss tangent: 
$$
\tan \delta = \frac{\sigma}{\omega \varepsilon}
$$

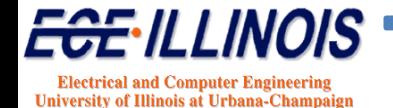

### **Combining Field and Circuit Solutions**

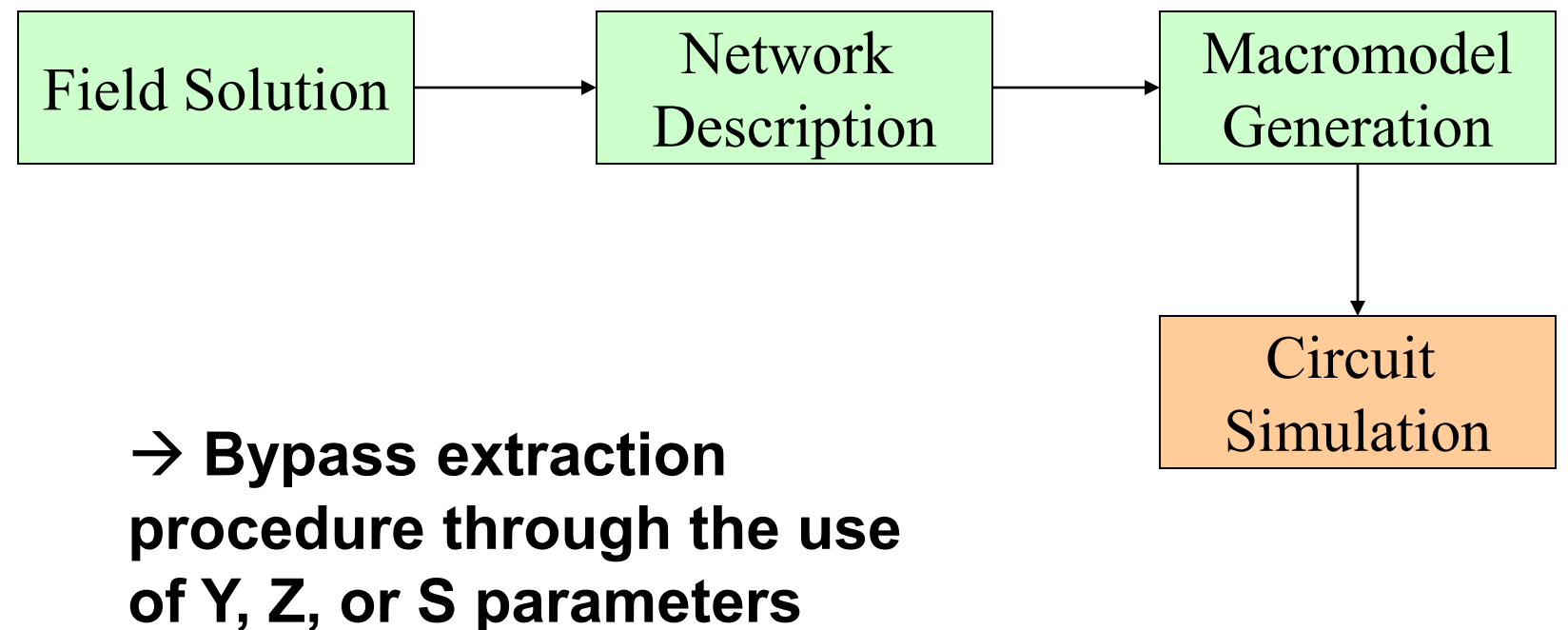

**(frequency domain)**

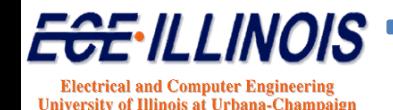

### **Full-Wave Methods**

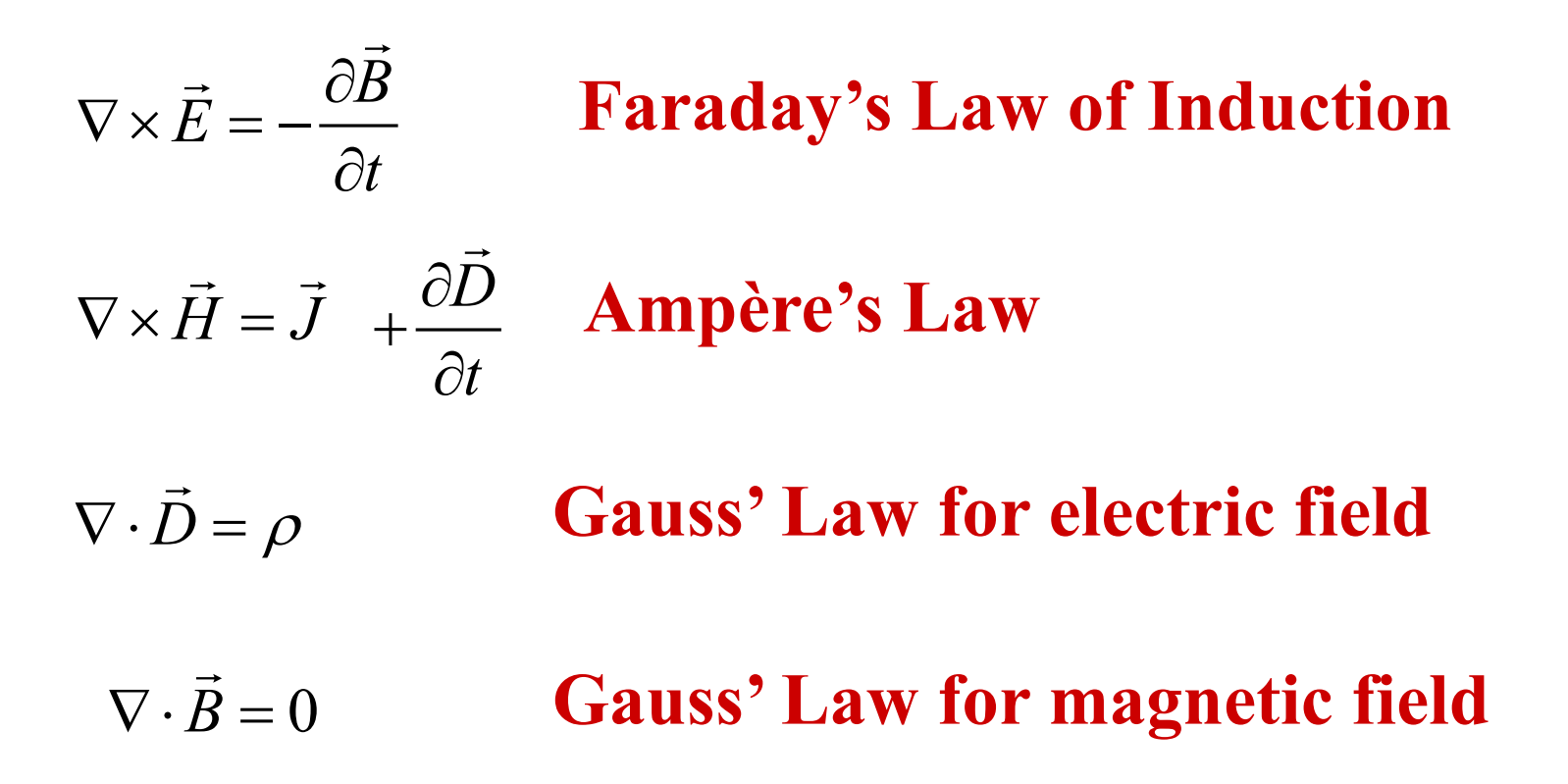

#### **FDTD: Discretize equations and solve with appropriate boundary conditions**

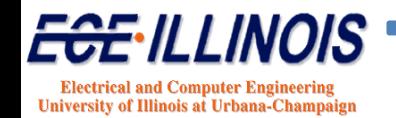

# **FDTD - Formulation**

#### FDTD solves Maxwell's equations in time-domain

$$
\frac{\partial E}{\partial t} = \frac{1}{\varepsilon_0} \nabla \times H
$$

$$
\frac{\partial H}{\partial t} = -\frac{1}{\mu_0} \nabla \times E
$$

- Problem space is discretized
- Derivatives are approximated as

$$
\frac{\partial u}{\partial v} \approx \frac{u(v_0 + \Delta v) - u(v_0 - \Delta v)}{2\Delta v}
$$

- Time stepping algorithm
- Field values at all points of the grid are updated at each time step

### **Finite Difference Time Domain (FDTD)**

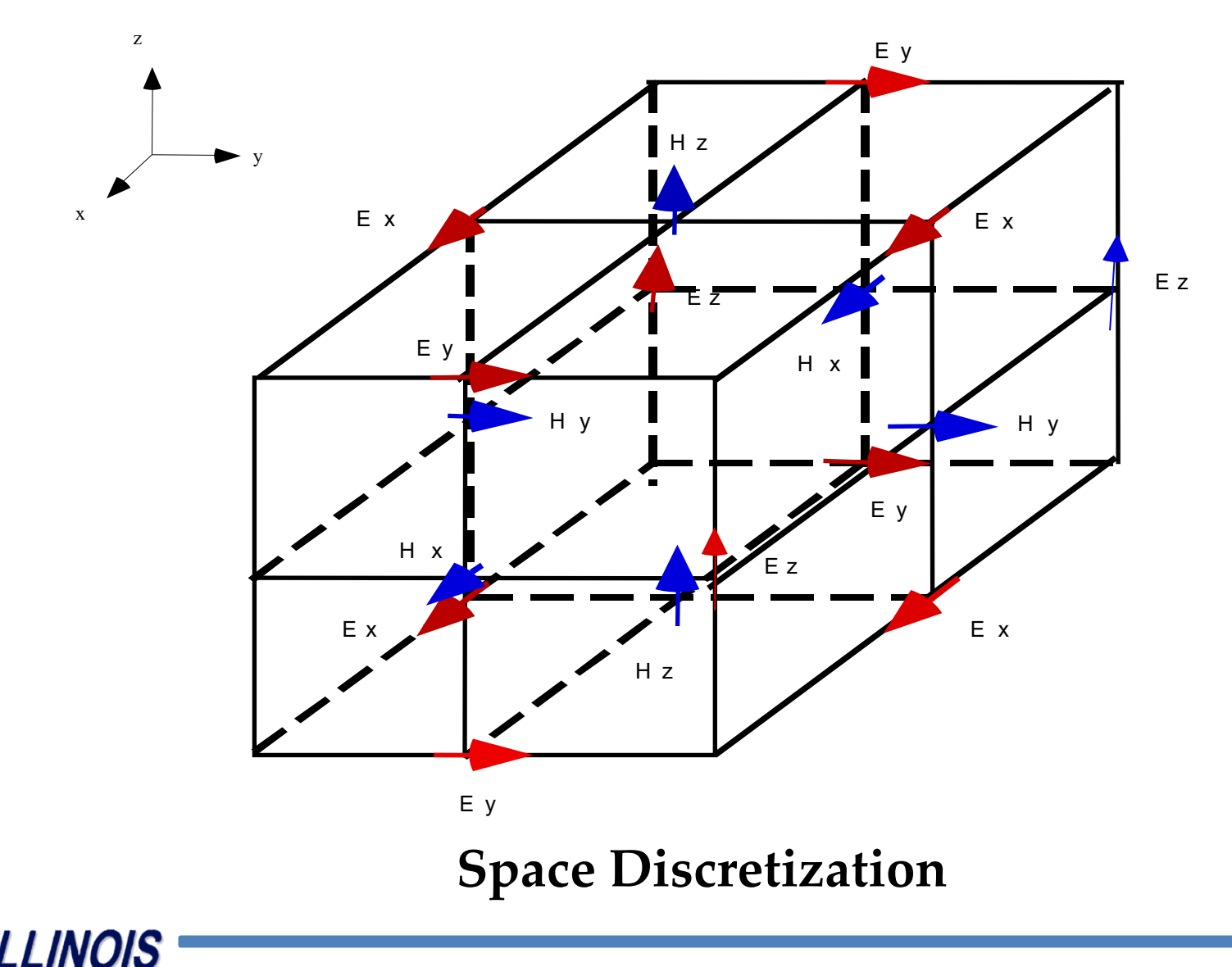

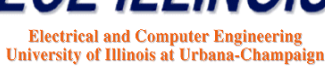

### **FDTD – Yee Algorithm**

$$
E_x^n(i, j, k) = E_x^{n-1} + \frac{c}{\varepsilon} \frac{\Delta t}{\Delta y} \Big( H_z^{n-1/2}(i, j, k) - H_z^{n-1/2}(i, j - 1, k) \Big)
$$
  
\n
$$
- \frac{c}{\varepsilon} \frac{\Delta t}{\Delta z} \Big( H_y^{n-1/2}(i, j, k) - H_y^{n-1/2}(i, j, k - 1) \Big)
$$
  
\n
$$
= \frac{c}{\varepsilon} \frac{\Delta t}{\Delta z} \Big( H_y^{n-1/2}(i, j, k) - H_z^{n-1/2}(i, j, k - 1) \Big)
$$
  
\n
$$
H_x^{n+1/2}(i, j, k) = H_x^{n-1/2} + \frac{c}{\mu} \frac{\Delta t}{\Delta y} \Big( E_z^n(i, j + 1, k) - E_z^n(i, j, k) \Big)
$$
  
\n
$$
+ \frac{c}{\mu} \frac{\Delta t}{\Delta z} \Big( E_y^{n-1/2}(i, j, k + 1) - E_y^n(i, j, k) \Big)
$$

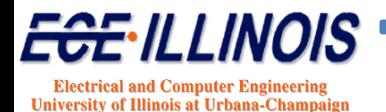

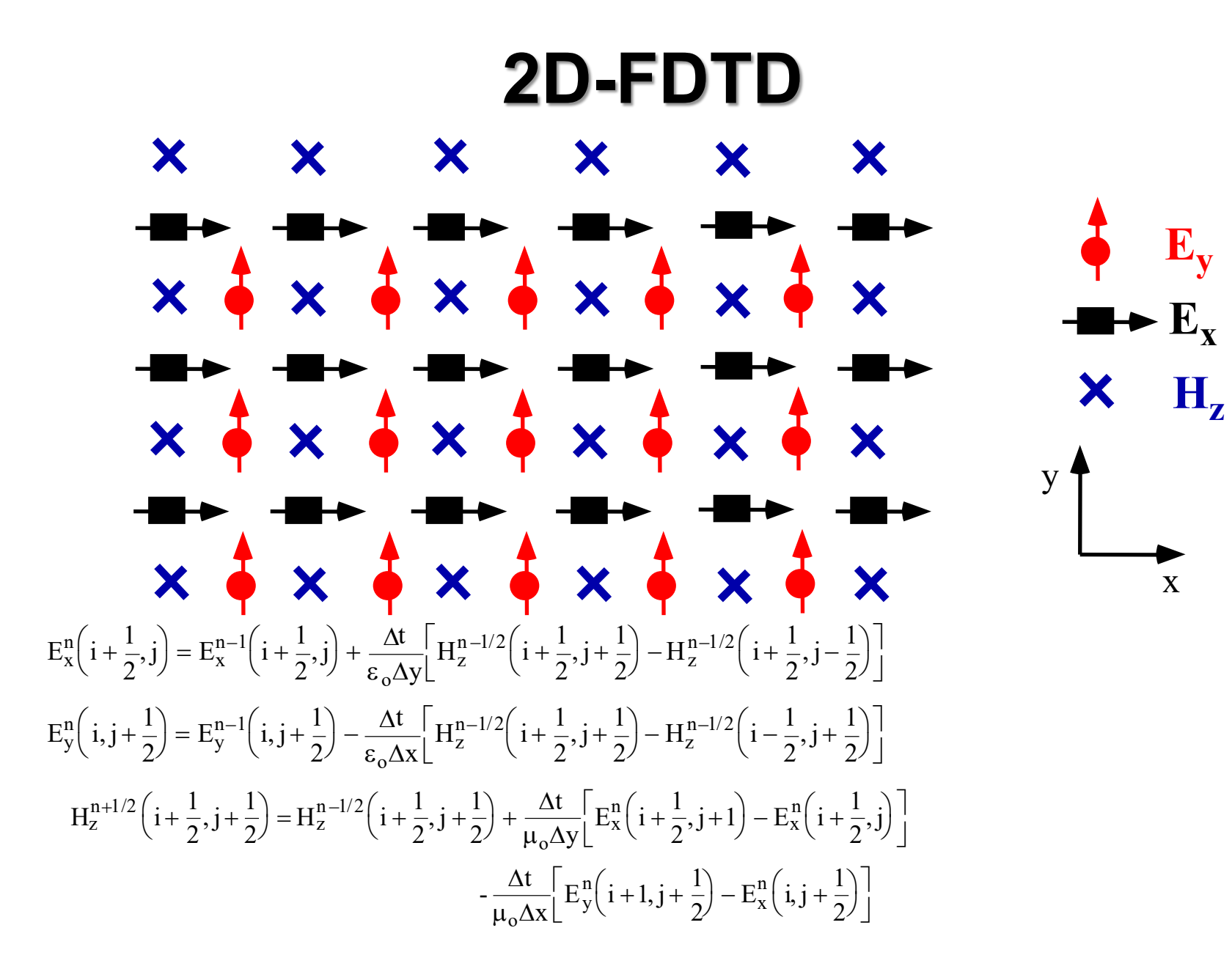

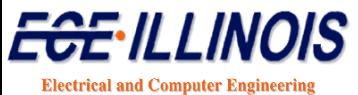

University of Illinois at Urbana-Champaign

#### **Absorbing Boundary Condition: 2D-PML Formulation**

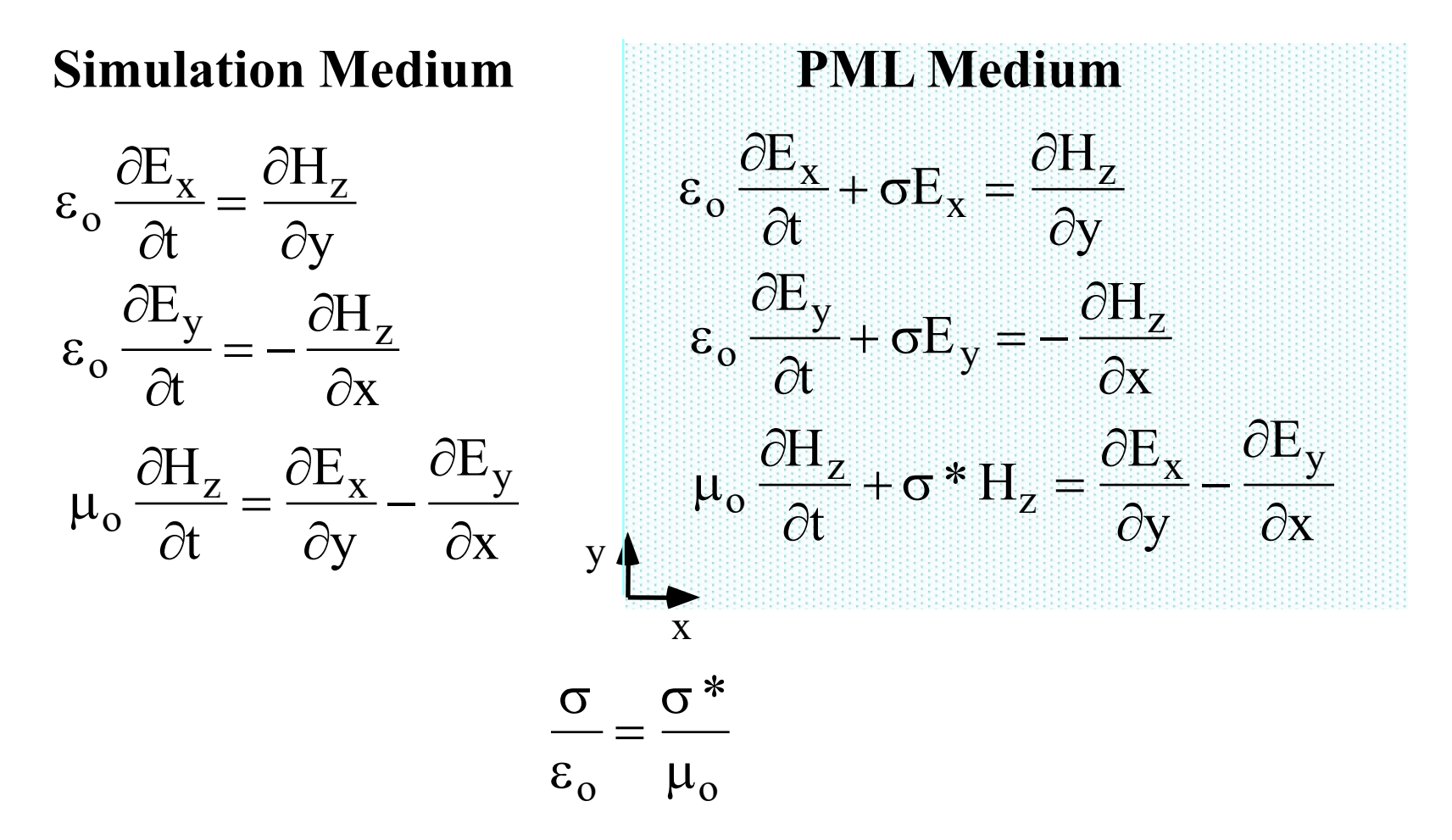

#### **No reflection from PML interface**

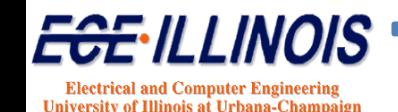

# **Importance of the PML**

#### Example: Simulation of the sinusoidal point source

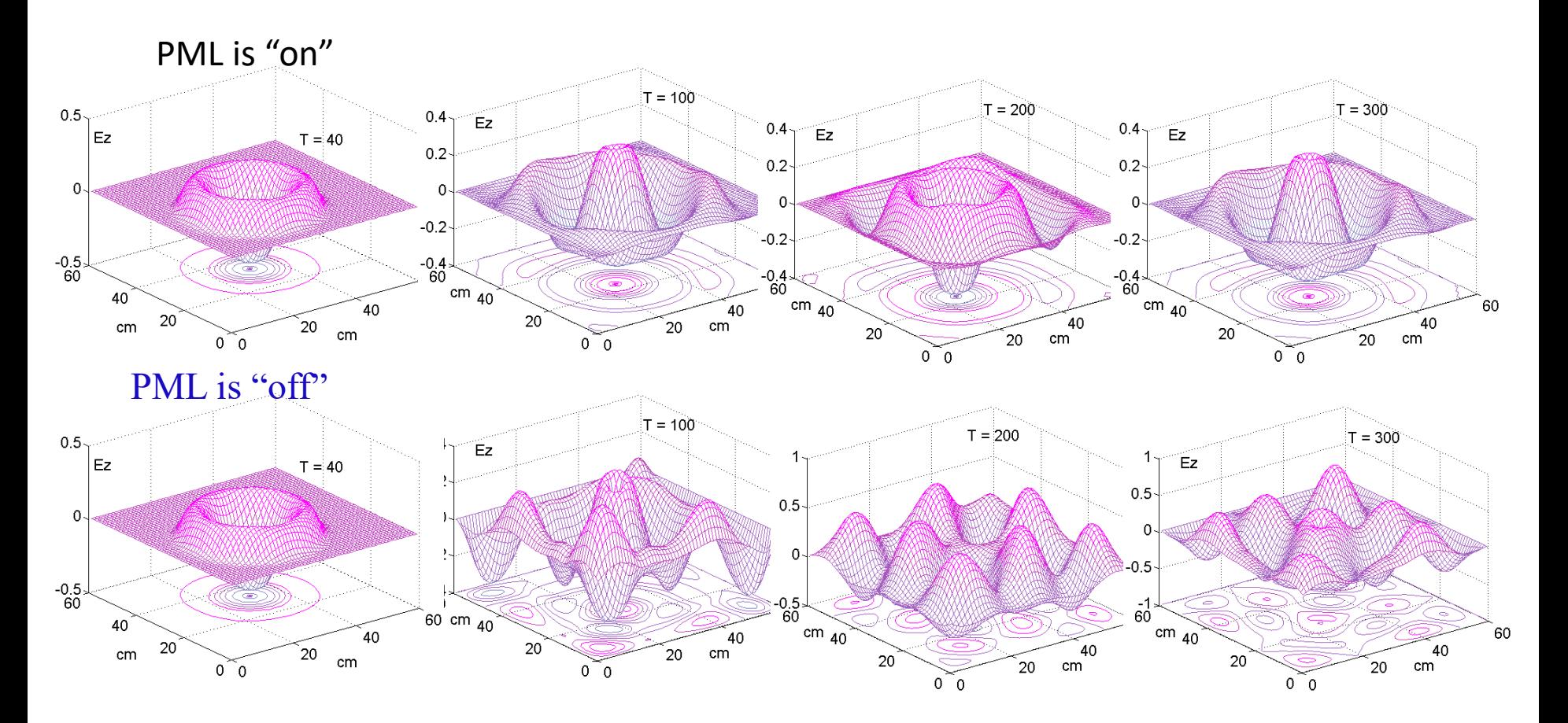

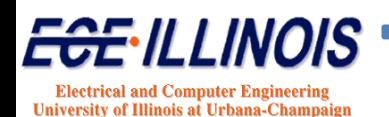

# **Some Features of the FDTD**

#### **❖ Advantages**

- FDTD is straightforward (fully explicit)
- Versatile (universal formulation)
- Time-domain (response at all frequencies can be obtained from a single simulation)
- EM fields can be easily visualized

#### **☆ Issues**

- Resource hungry (fields through the whole problem space are updated at each step)
- Discretization errors
- Time domain data is not immediately useful
- Problem space has to be truncated

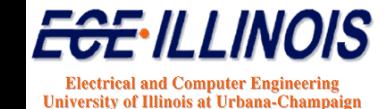

# **Pros of The FDTD Method**

- FDTD directly solves Maxwell's equations providing all information about the EM field at each of the space sells at every time-step
- Being a time-domain technique, FDTD directly calculates the impulse response of an electromagnetic system. Therefore? A single FDTD simulation can provide either ultrawideband temporal waveforms or the sinusoidal steady-state response at any frequency within the excitation spectrum
- FDTD uses no linear algebra
- Being a time-domain technique, FDTD directly calculates the nonlinear response of an electromagnetic system

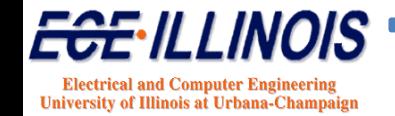

# **Cons of The FDTD Method**

- Computationally expensive, requires large random access memory. At each time step values of the fields at each point in space are updated using values from the previous step
- FDTD works well with regular uniform meshes but the use of regular uniform meshes leads to staircasing. Implementation of nonuniform meshes, on the other hand, requires special mesh-generation software and can lead to additional computer operations and instabilities
- Requires truncation of the problem space in a way that does not create reflection errors

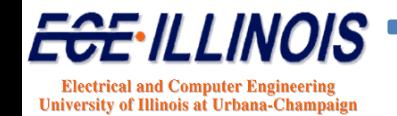

# **Numerical Dispersion**

• Occurs because of the difference between the phase speed of the wave in the real world and the speed of propagation of the numerical wave along the grid

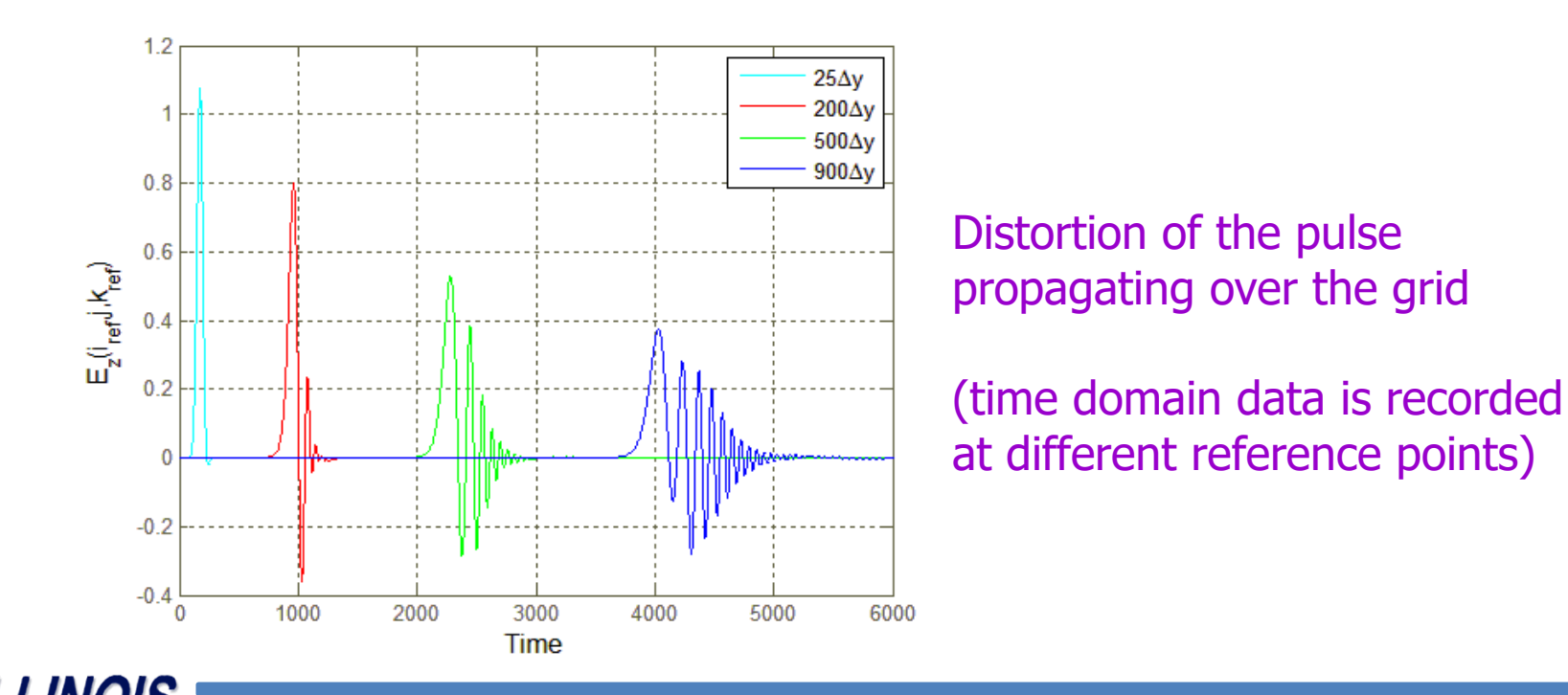

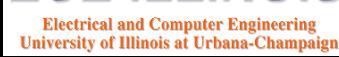

# **Setting Up a Simulation**

- $\checkmark$  Discretize the problem space create a mesh
- $\checkmark$  Set up the source of the incident field
- $\checkmark$  Truncate the problem space create the absorbing boundary conditions (ABC)

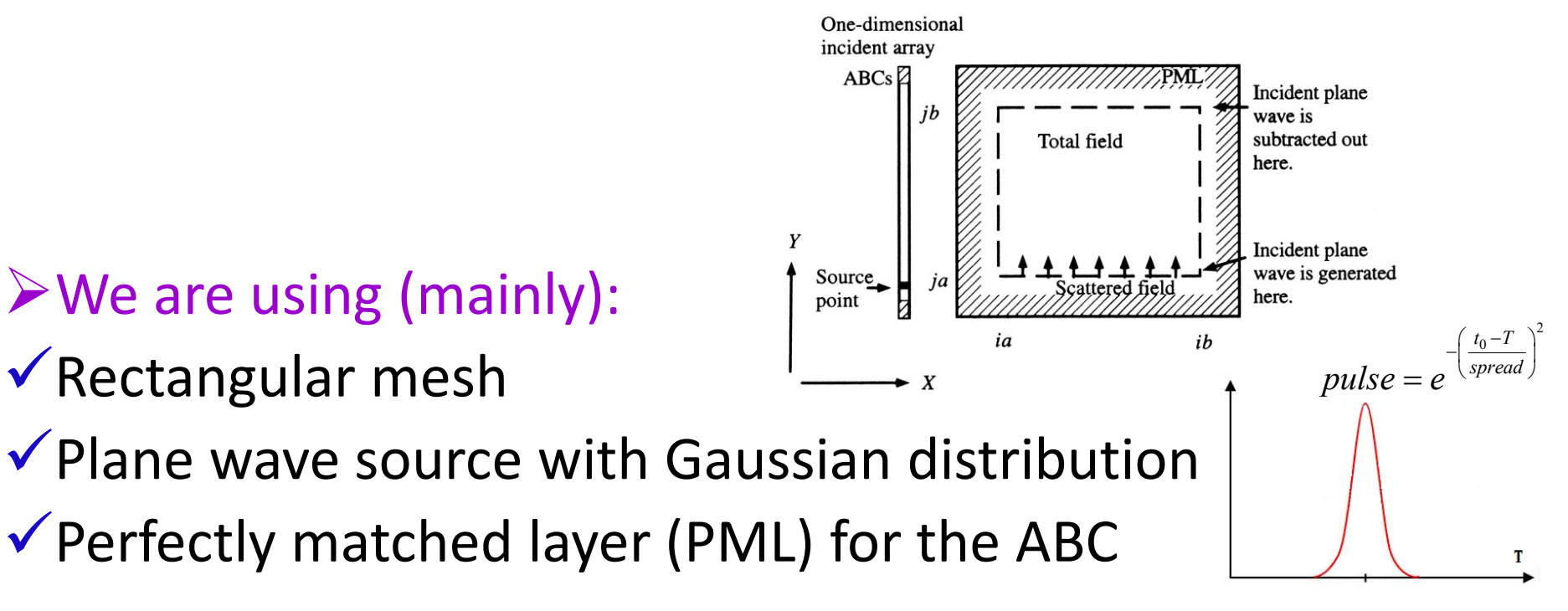

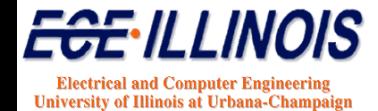

# **3D FDTD for Single Microstrip Line**

Computational domain size: 90x130x20 cells

(in x, y, and z directions, respectively)

- \* Cell size 0.026 cm
- \* Source plane at  $y = 0$
- \* Ground plane at  $z = 0$
- \* Duroid substrate with relative permittivity 2.2. Electric field nodes on interface between duroid and free space use average permittivity of media to either side.
- \* Substrate 3 cells thick
- \* Microstrip 9 cells wide

Figures on the left show a pulse propagating along the microstrip line. A Gaussian pulse is used for excitation. A voltage source is simulated by imposing the vertical *Ez* field in the area underneath the strip.

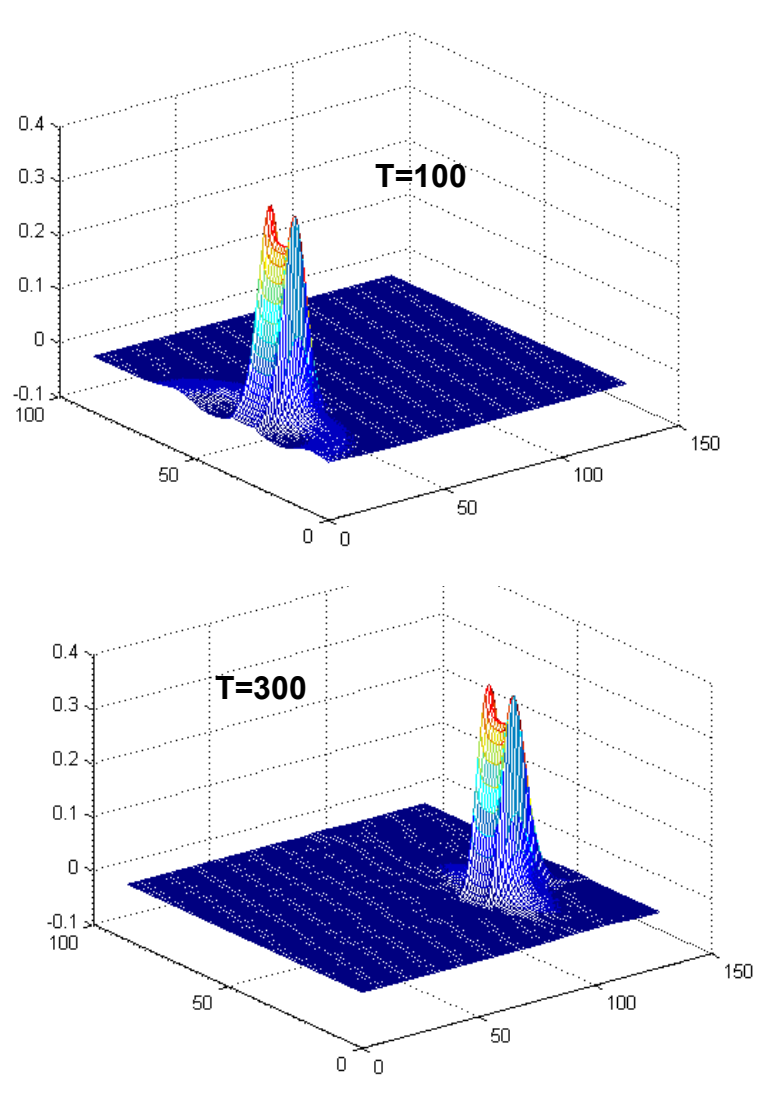

# **3D FDTD for Patch Antenna**

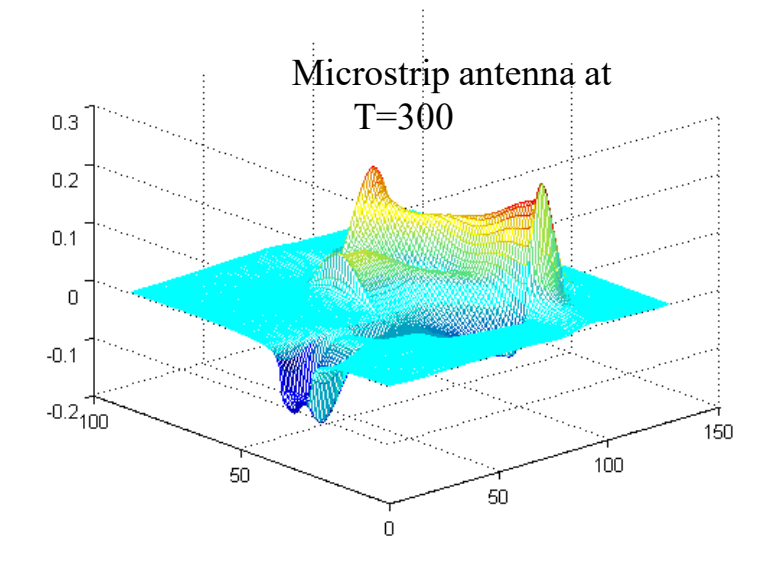

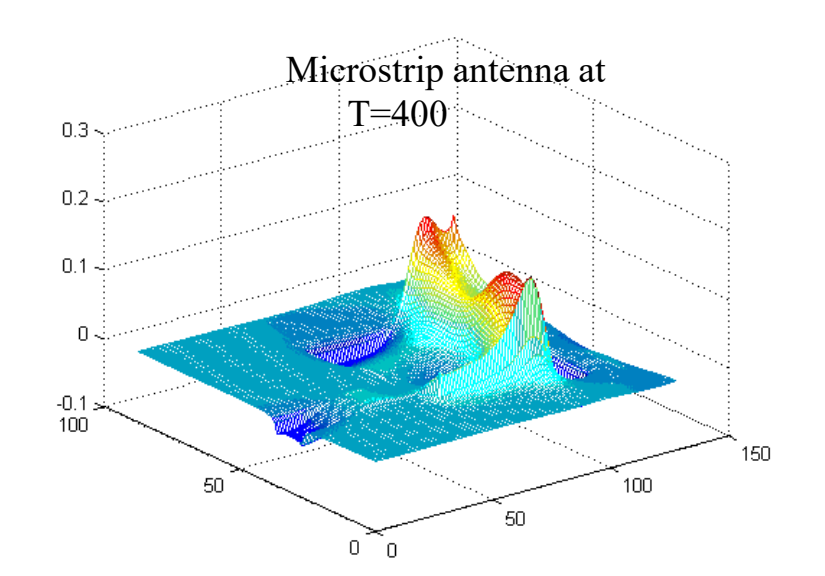

Patch dimensions 47 x 60 cells

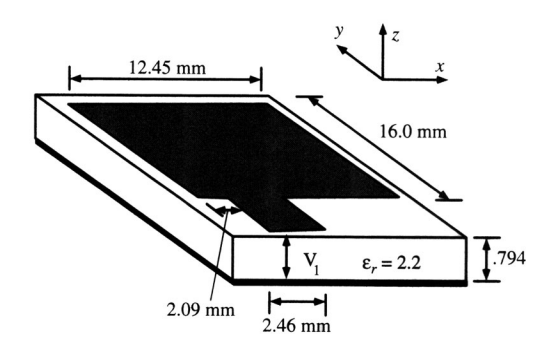

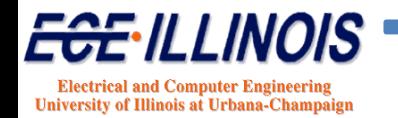

### **Simulation of the Microstrip Antenna**

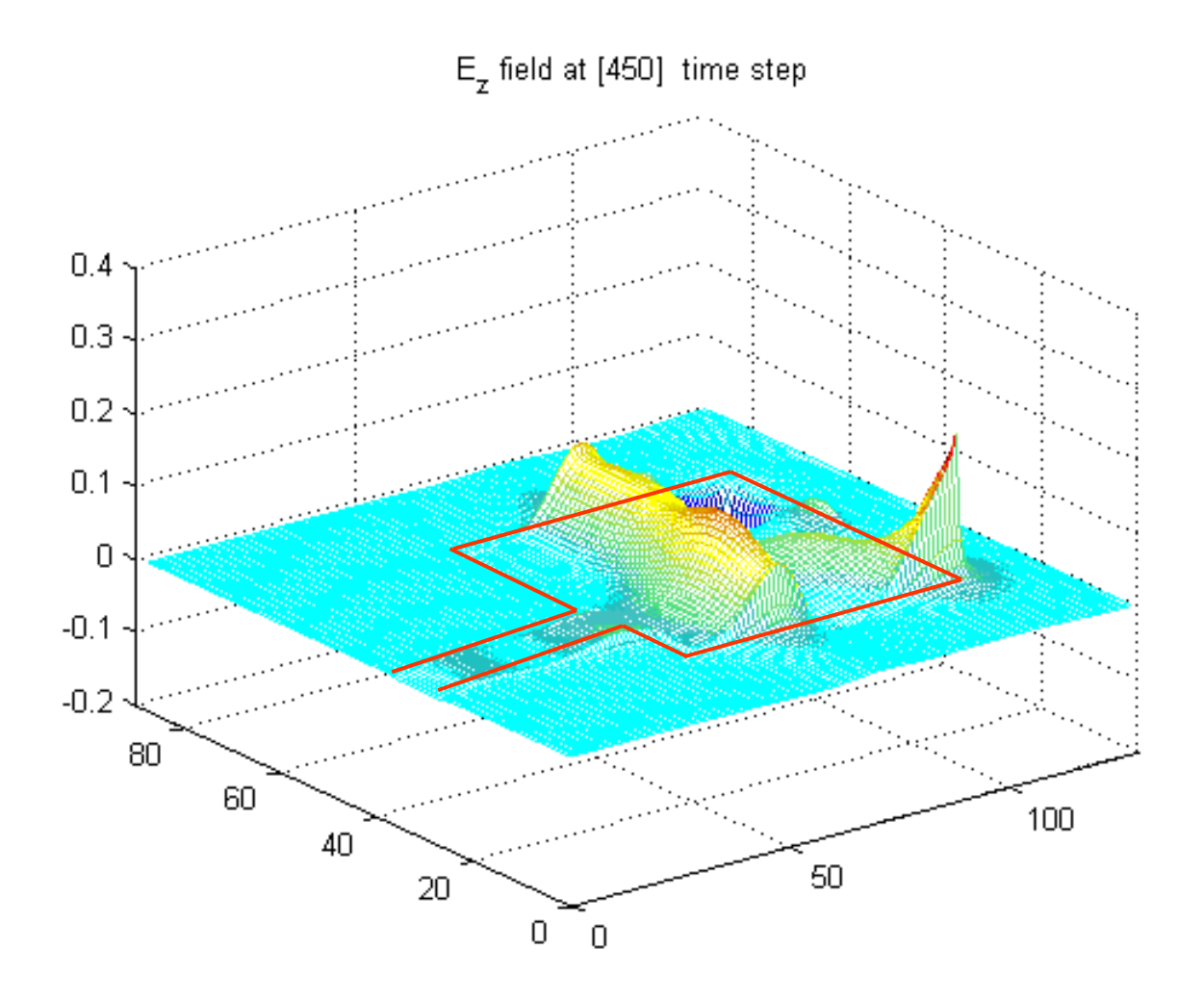

### **Frequency-Dependent Parameters**

• S<sub>11</sub> for the patch antenna  $S_{11}(\omega) = 20 \cdot \log \left( \frac{\text{fft}(inc)}{\text{fft}(ref)} \right)$  $\left(\frac{fft(inc)}{fft(ref)}\right)$  $= 20 \cdot \log \left( \frac{\text{fft}(inc)}{\text{fft}(ref)} \right)$ 

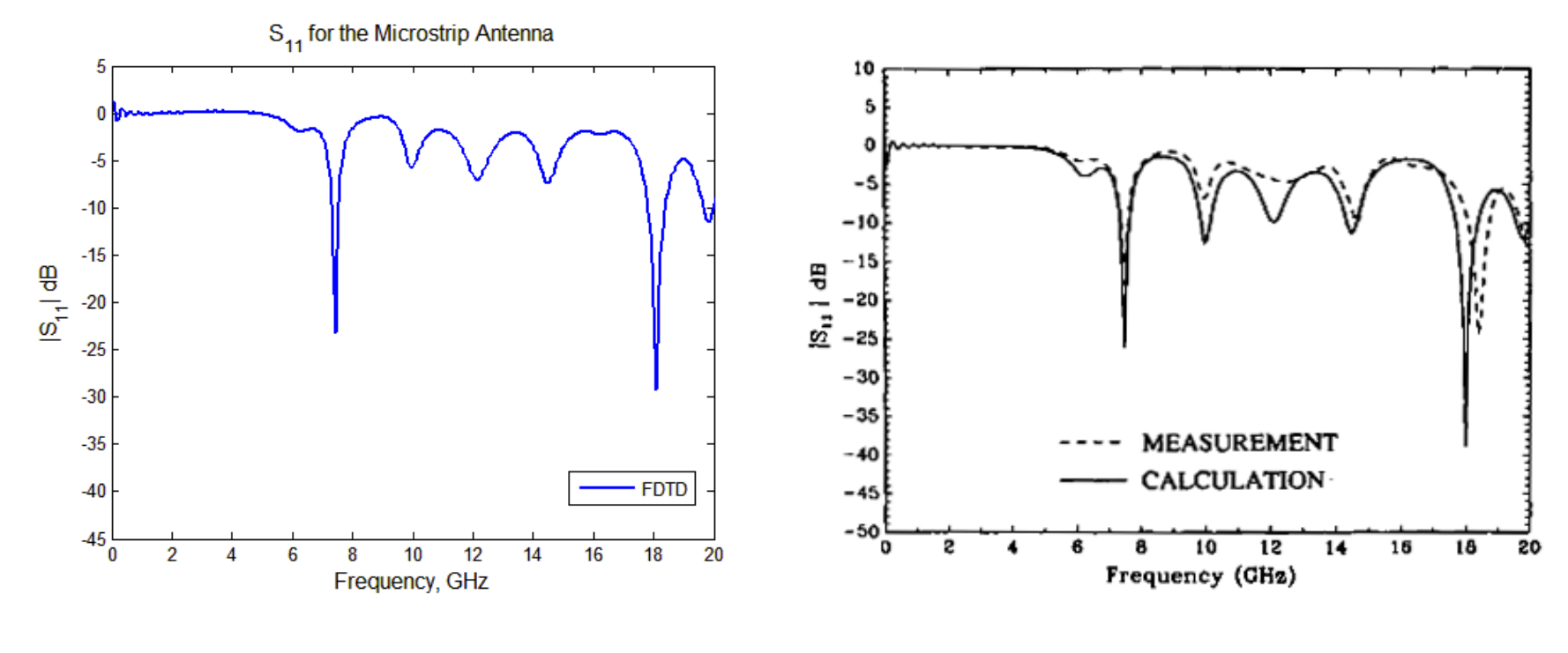

Our simulation **By D.** Sheen et. al

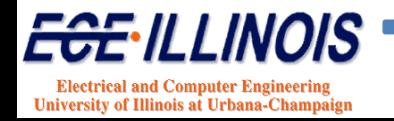

# **Simulation of Microstrip Structures**

• Source setup:

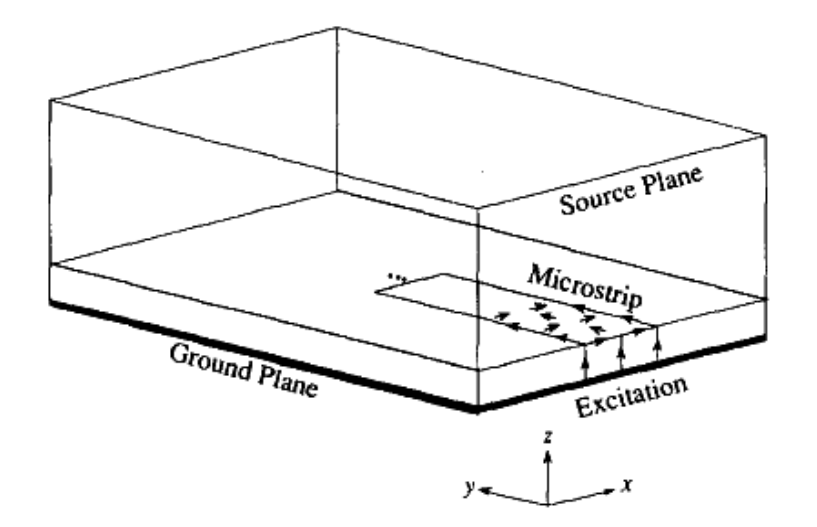

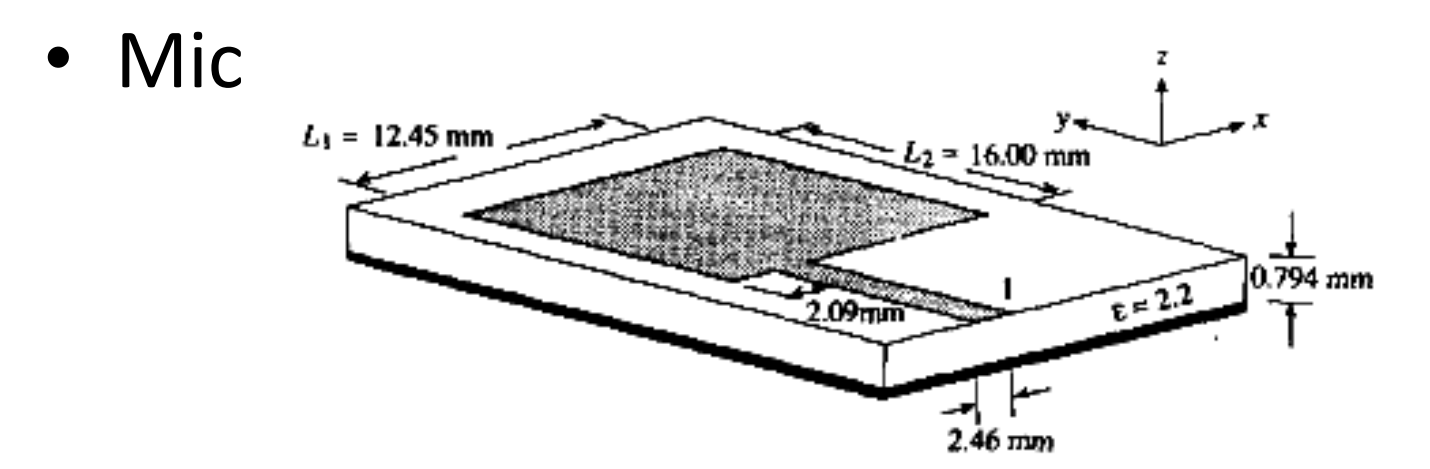

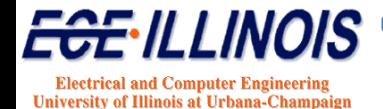

# **Microstrip Coupler**

 $9.75 \text{ mm}$ 

.75 mm

0.794 mm

• Branch line coupler

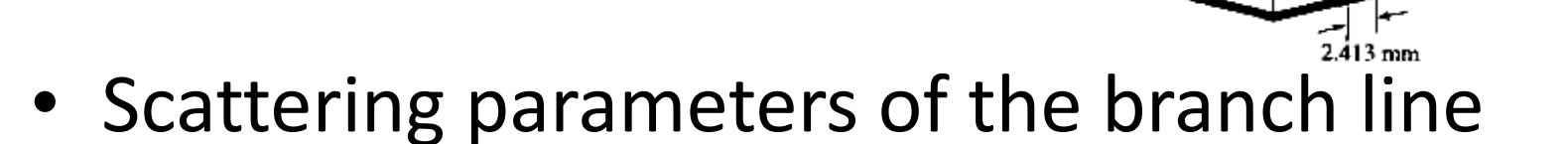

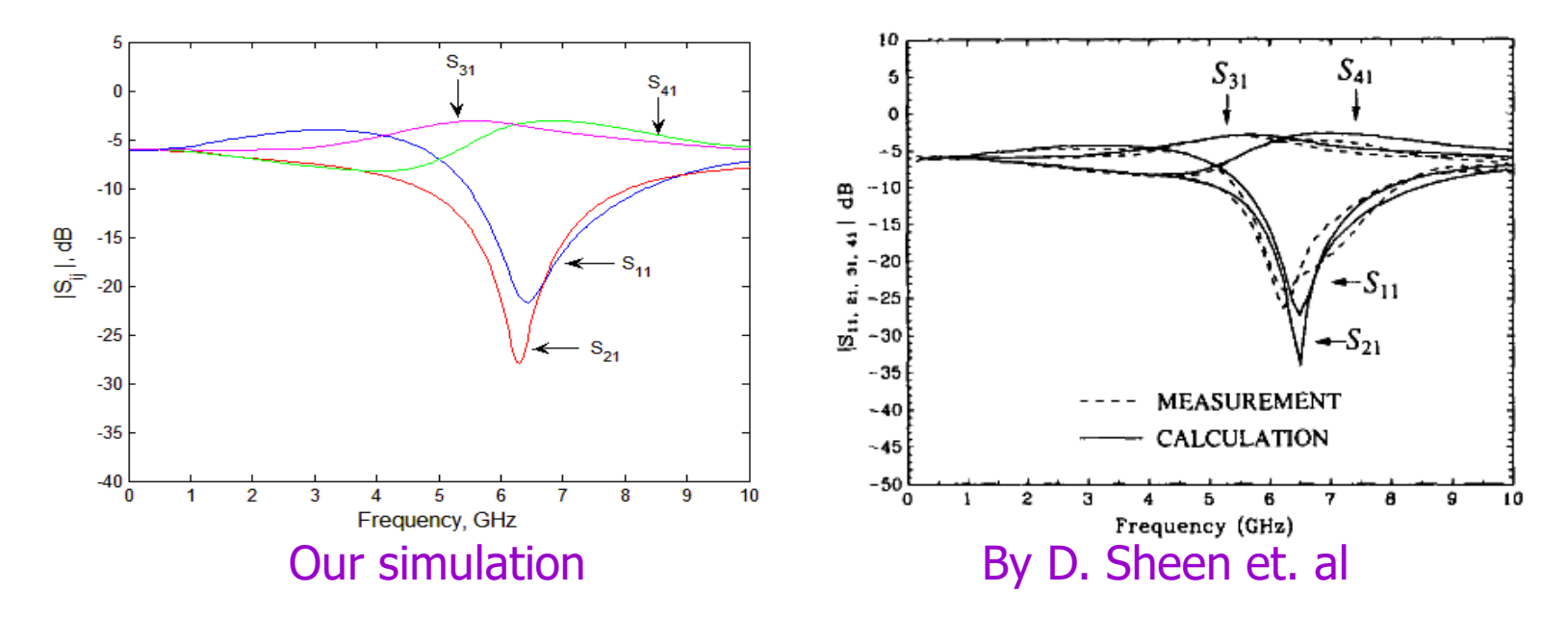

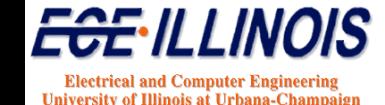

# **Single Straight Microstrip**

• Comparison with measured data

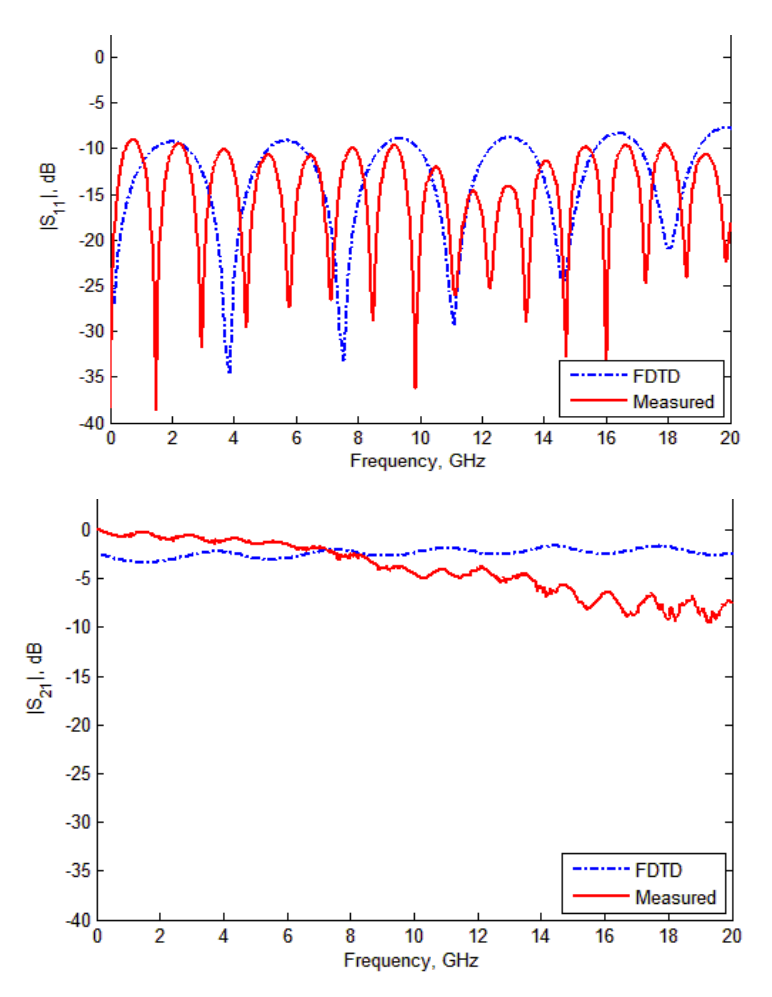

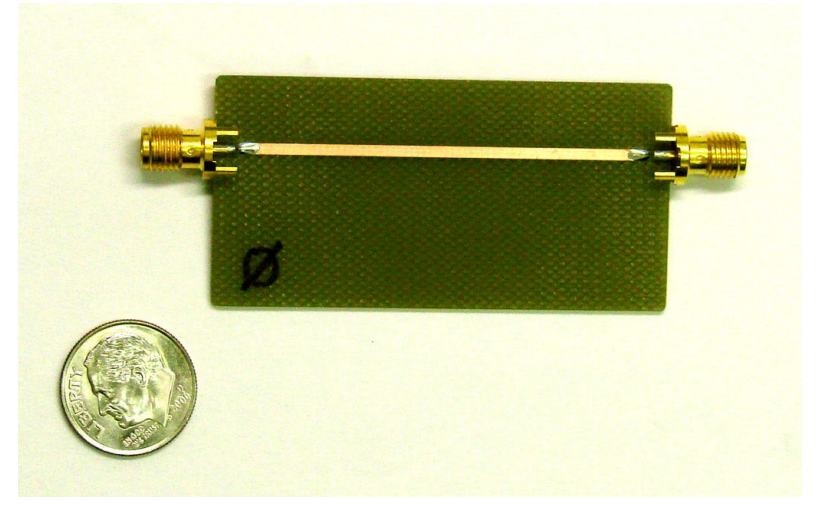

Comparison is only qualitative, since parameters used correspond to the line with (length/2)

**Electrical and Computer Engineering** University of Illinois at Urbana-Champaign

# **Single Straight Microstrip**

• Simulation with length doubled (example of what happens when the mesh is bad)

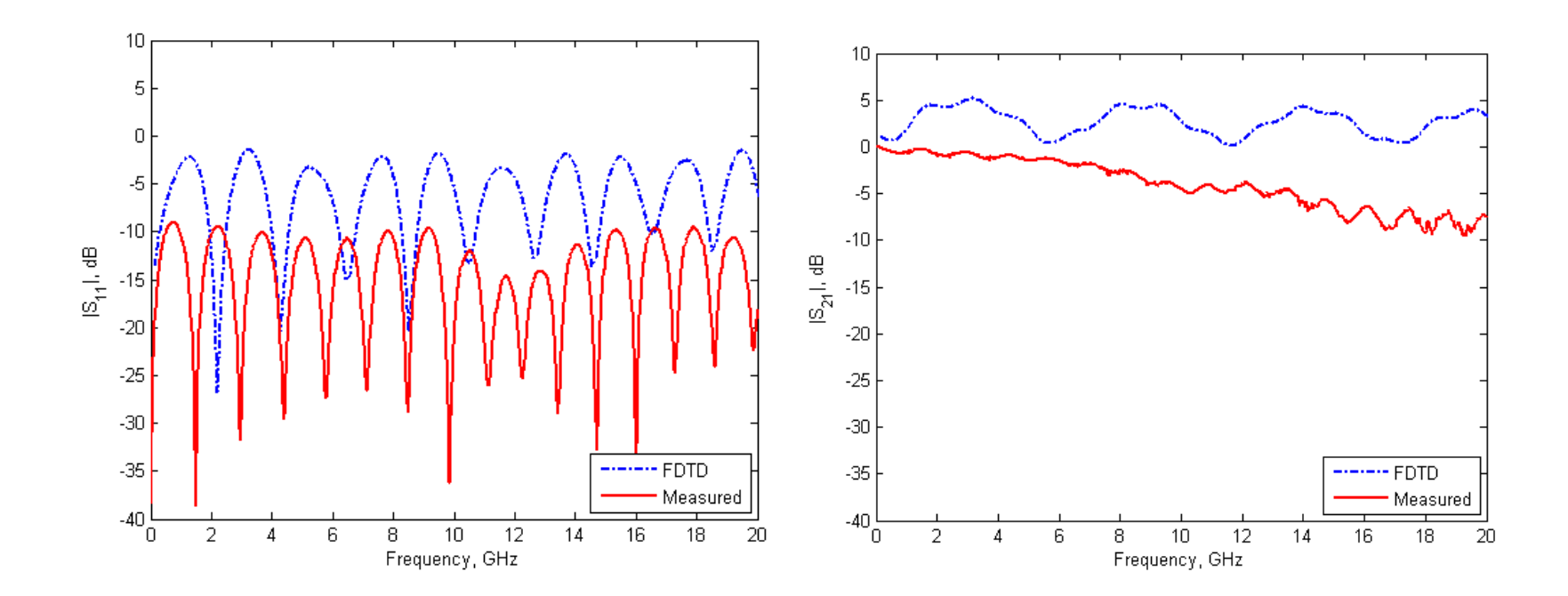

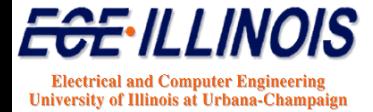

# **Single Straight Microstrip**

• Simulation with the adjusted mesh

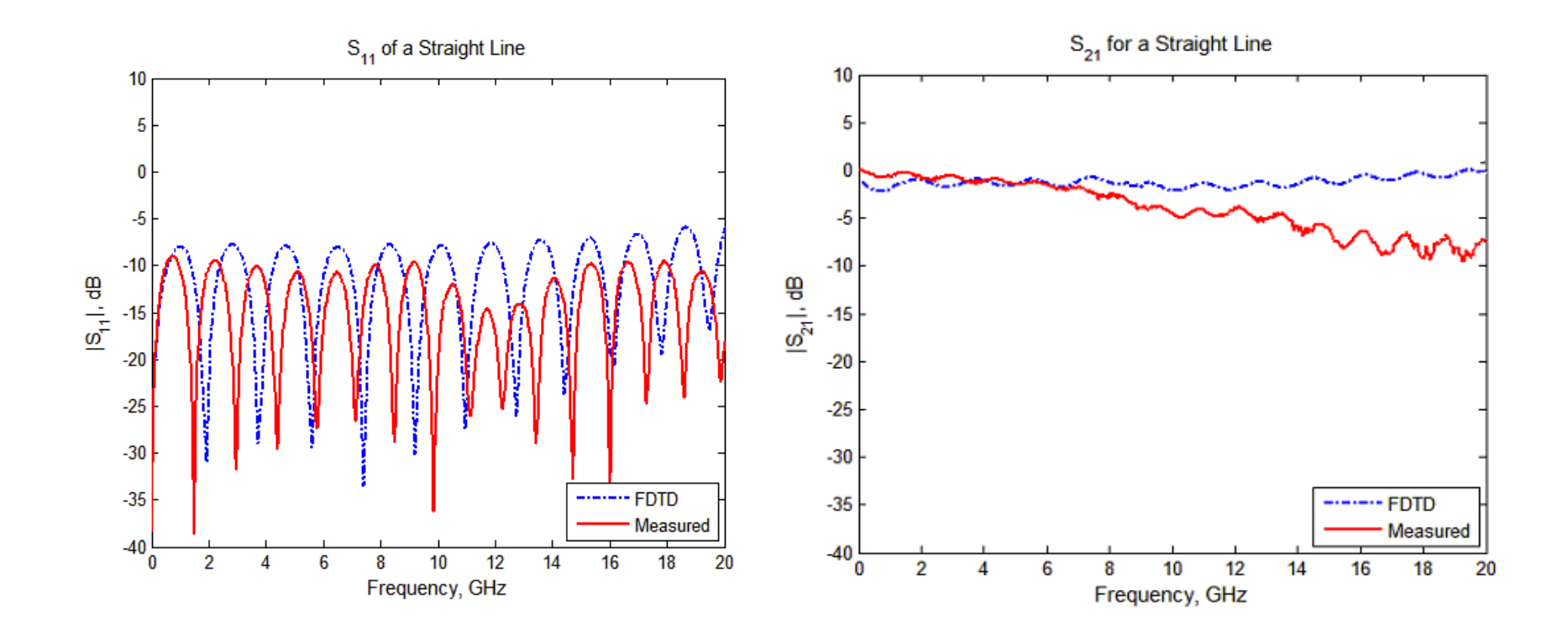

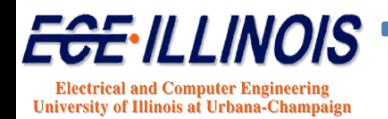

# **Meandered Microstrip Lines**

• Test boards were fabricated

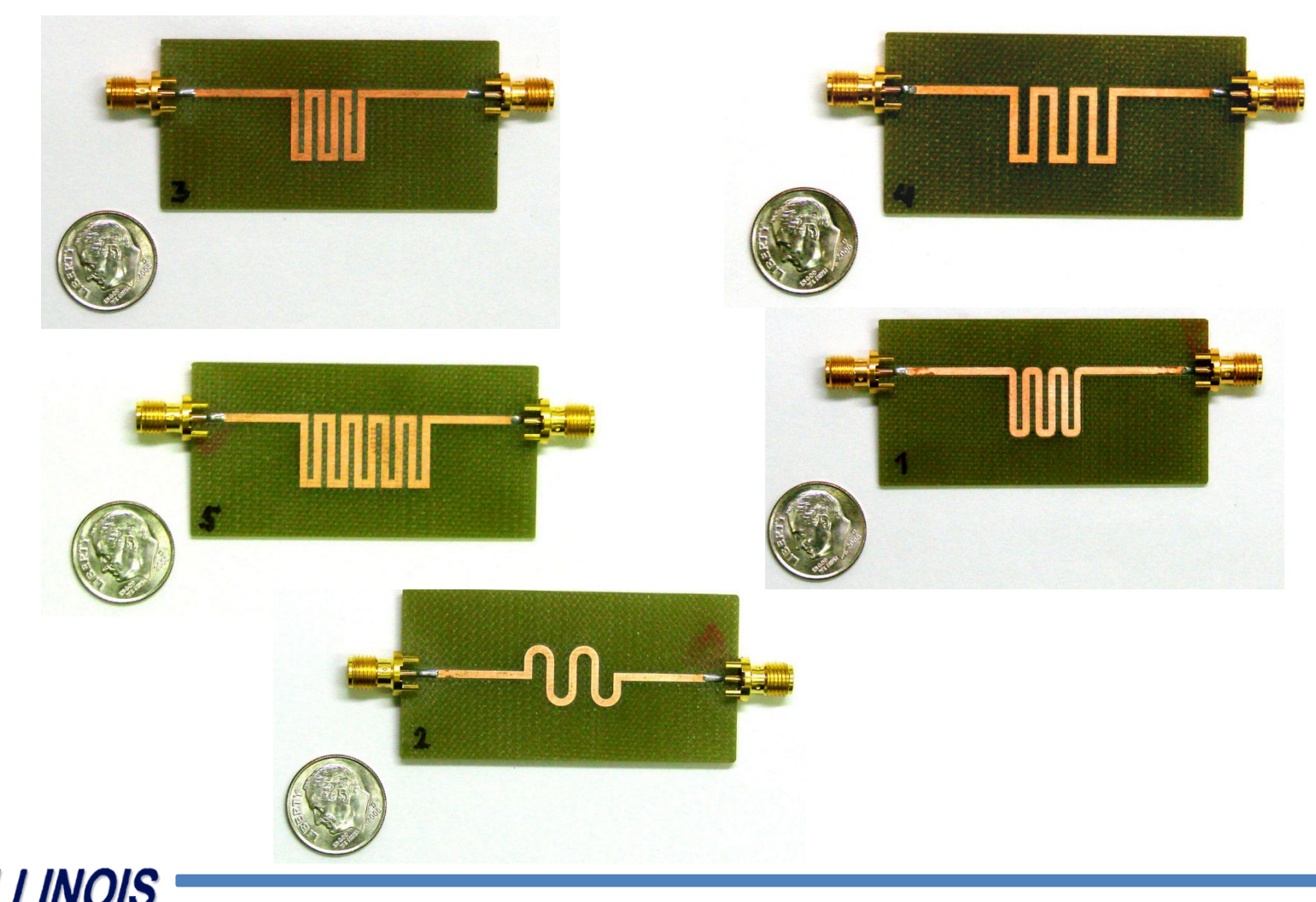

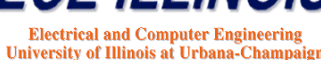

# **Simulation and Measurements**

• Scattering parameters for the m-line #3

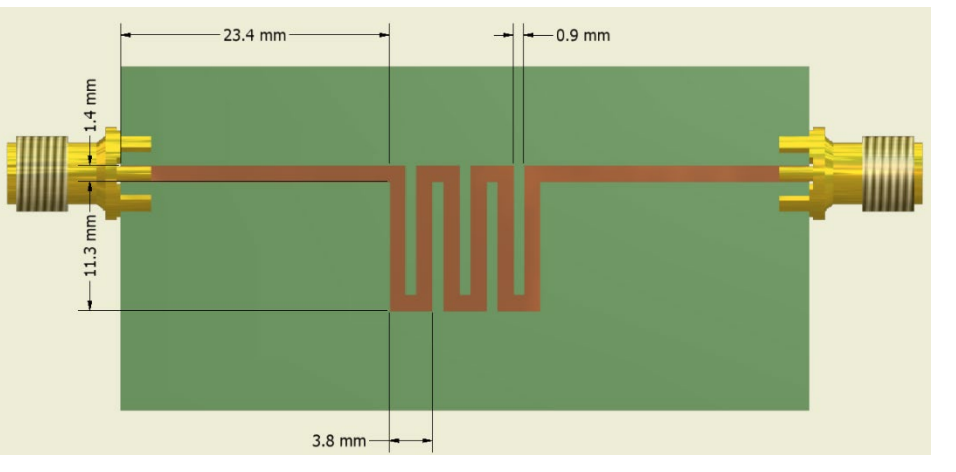

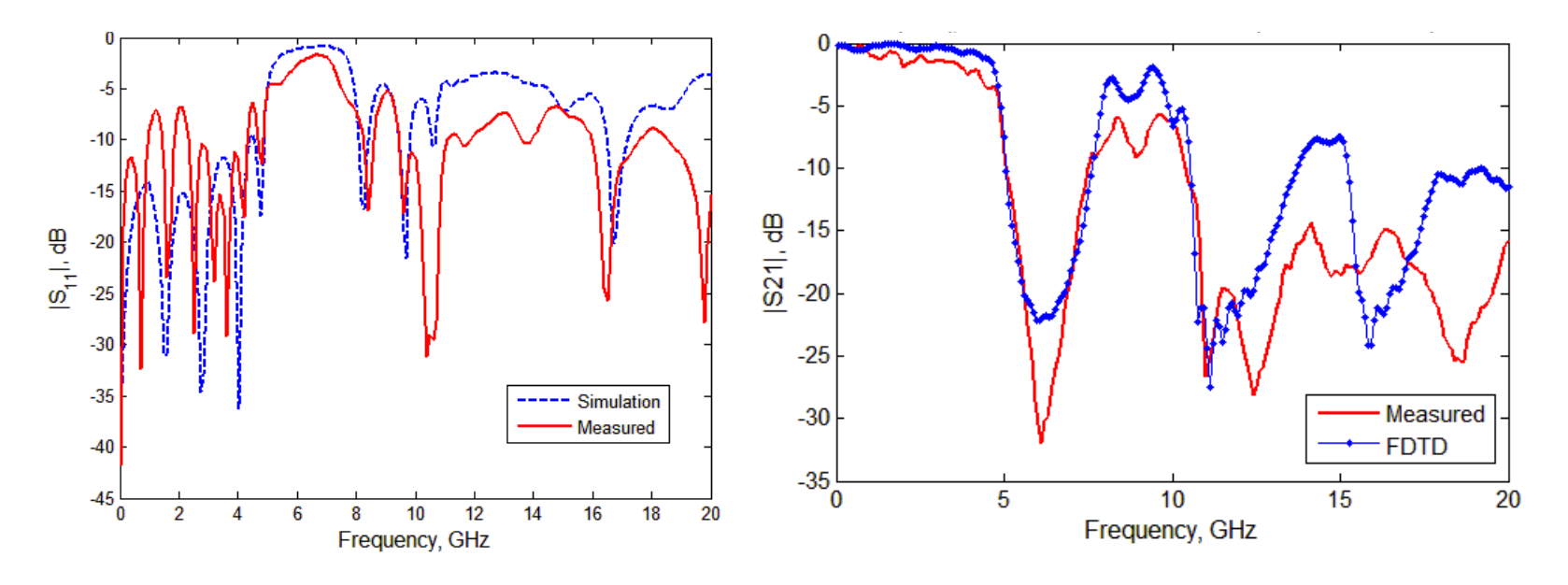

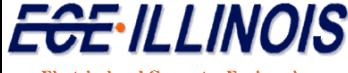

**Electrical and Computer Engineering University of Illinois at Urbana-Champaign**
## **Comparison with ADS Momentum**

• The line was also simulated with Agilent ADS Momentum EM simulator

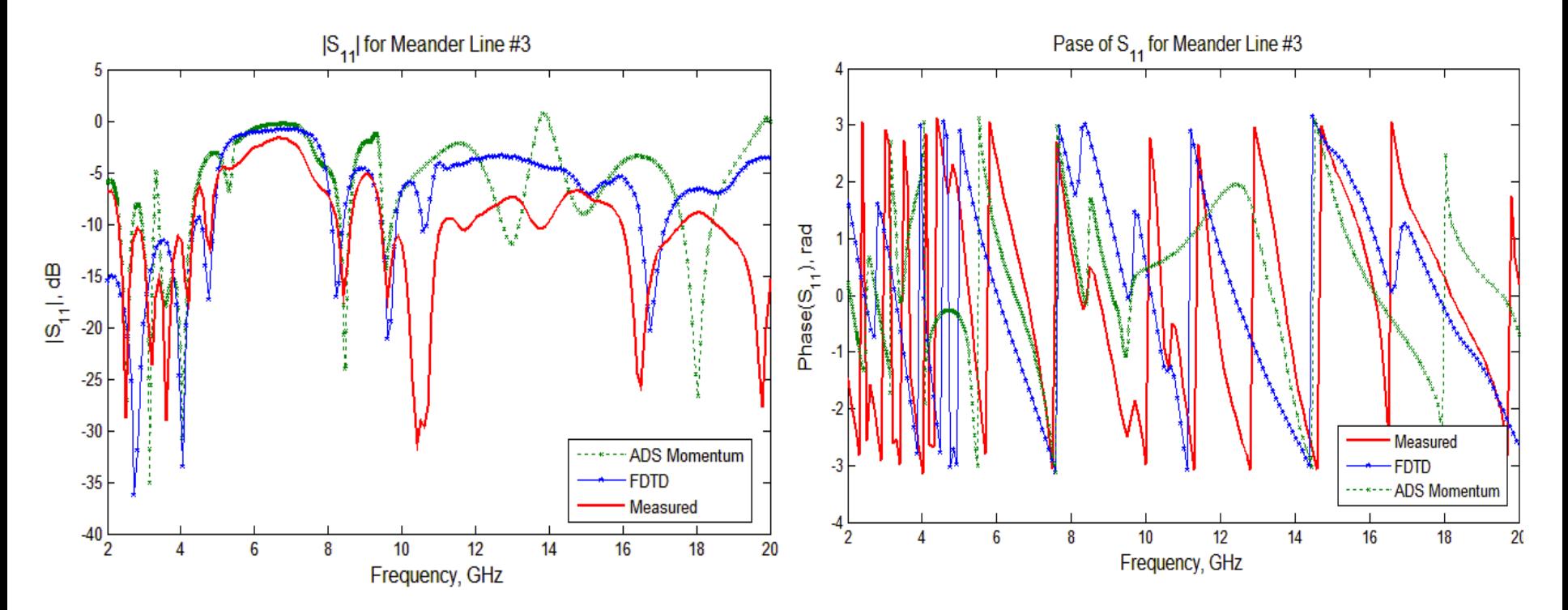

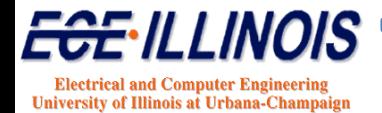

**ECE 546 - Jose Schutt-Aine** 

## **Comparison with ADS Momentum**

•  $S_{21}$  parameters

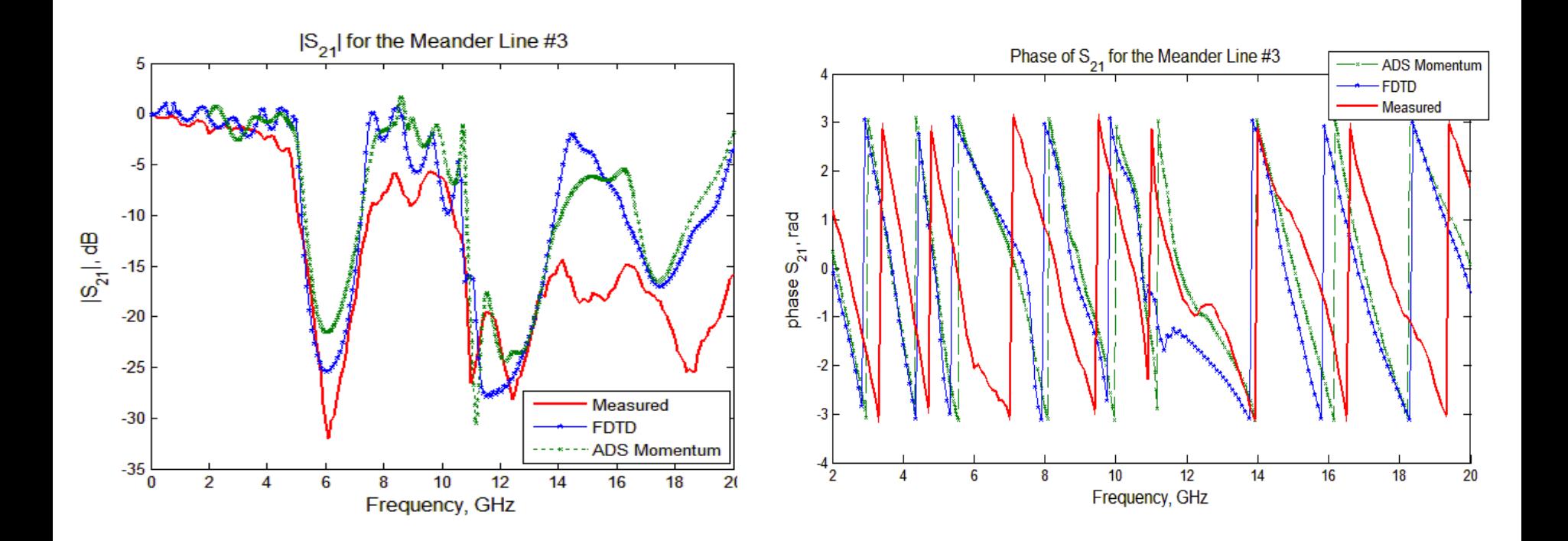

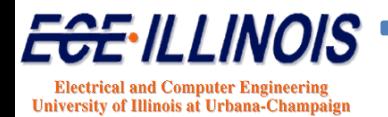

**ECE 546 - Jose Schutt-Aine** 

## **References**

- A. Taflove, S.C. Hagness, *Computational Electrodinamics: The Finite – Difference Time-Domain Method.* 3-d edition*.* Artech House Publishers, 2005.
- D. Sullivan, *Electromagnetic simulation using the FDTD method*, *IEEE Press series on RF and microwave technology*, 2000.
- D.M. Sheen, S.M. Ali, M.D. Abouzahra, J.A. Kong, "Application of the Three-Dimensional Finite-Difference Time-Domain Method to the Analysis of Planar Microstrip Circuits", *IEEE Trans. Microwave Theory Tech*., vol. 38, no 7, July 1990.

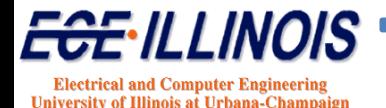